$\label{eq:2.1} \begin{array}{ll} \mathbb{E}[\mathbb{E}[\mathbb{E}$ 

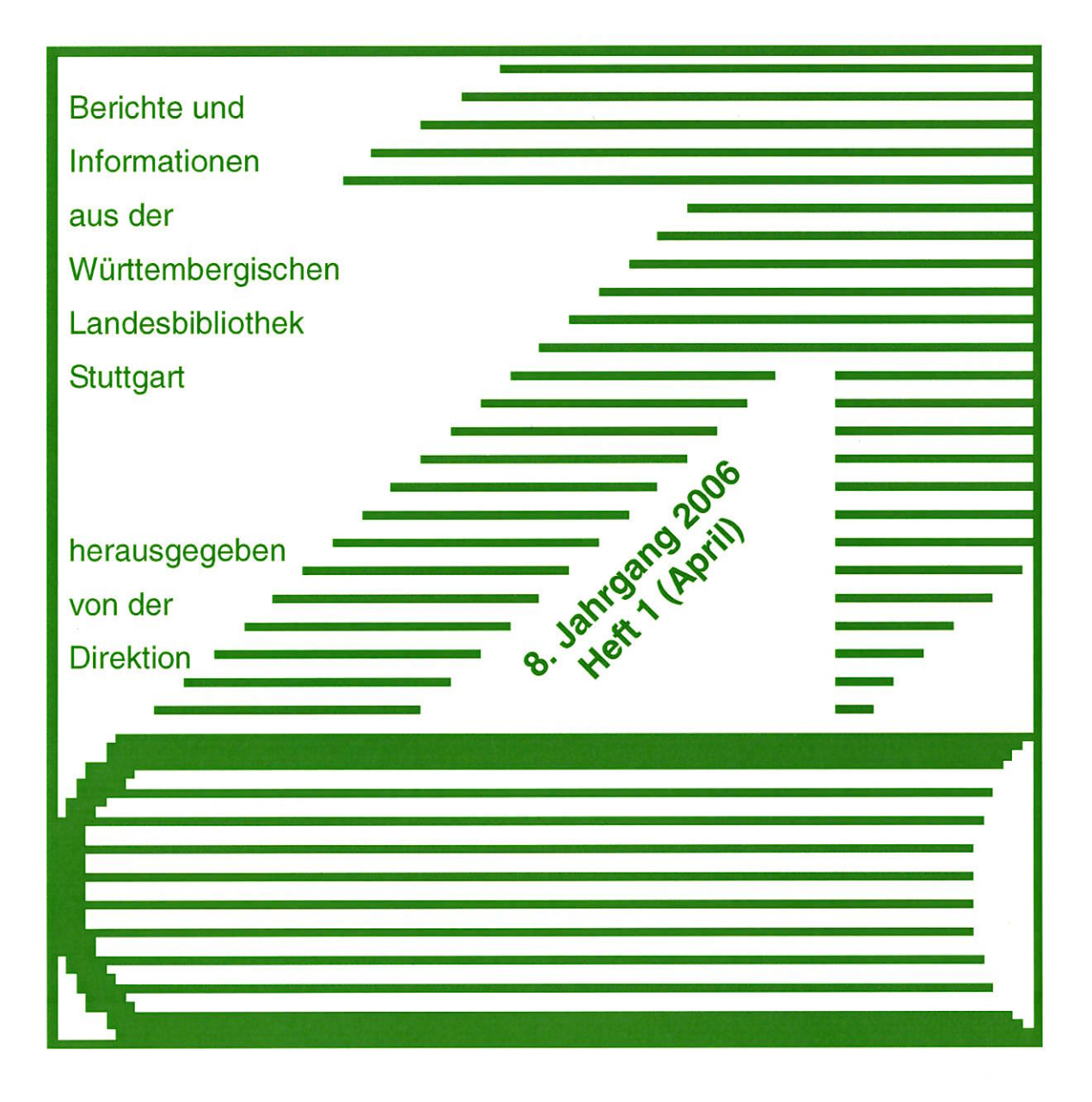

Aus dem Inhalt:

- Das "StarterKit"
- Landesbibliographie:<br>Erweiterte Suchmöglichkeiten
- Zentralkatalog Baden-<br>Württemberg  $\bullet$
- Entwicklung der<br>Benutzungszahlen  $\bullet$
- Ausstellungen 2006

WLB forum **ISSN 1615-3820** 

# **Inhalt**

# WLB-Thema:

Petra Häuslbauer und Sabine Puskas: Das "StarterKit" – ein Wegweiser durch das Dienstleistungsspektrum der Württembergischen Landesbibliothek Stuttgart Neuigkeiten von den Bibliographie-Datenbanken, 1. Teil Heidrun Wiesenmüller: Landesbibliographie: Erweiterte Suchmöglichkeiten 2 10

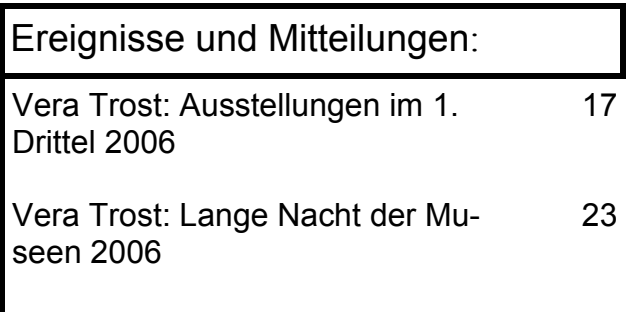

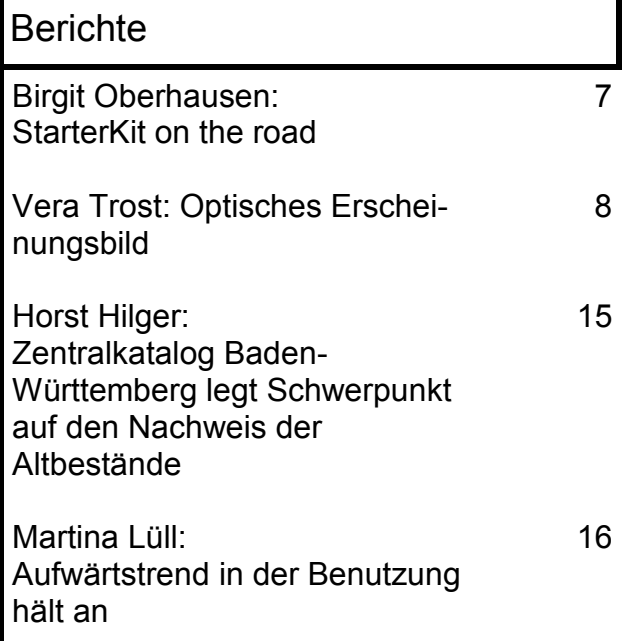

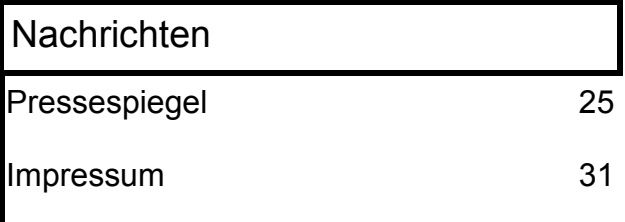

Petra Häuslbauer und Sabine Puskas, Hochschule der Medien, Stuttgart: Das "StarterKit" – ein Wegweiser durch das Dienst-

**leistungsspektrum der Württembergischen Landesbibliothek Stuttgart**

## **Projektbegründung und -zielsetzung**

Bibliotheken nehmen heute selbstverständlich teil am Netzwerk für Bildung und Wissenschaften, indem sie sich als interaktive Orte des Lernens, der Forschung und des Wissens präsentieren, Forschungsbibliotheken mit breit gefächertem Dienstleistungsangebot sind und am Erhalt ihrer besonderen, oft historisch bedingten und gereiften Sammlungen interessiert sind und diese Bestände bewahren und einem möglichst breiten Zielpublikum vermitteln möchten. Wie meistert jedoch eine wissenschaftliche Bibliothek des 21. Jahrhunderts die hohen Anforderungen der sich laufend verändernden Bibliotheks-, Kultur- und Informationslandschaft als Institution für Lesende und Studierende, als Forschungsbetrieb für Wissenschaftler, als Heimstätte für Millionen von Büchern, Zeitschriften, besonderen Sammlungen, elektronischen Publikationen und Ressourcen? Das Nebeneinander von Print und Digital und die sich daraus entwickelnde hybride Bibliothek erschweren dem Benutzer mitunter den Zugang zur gewünschten Information. Für die Bibliothek als Informations-, Kultur- und Kommunikationszentrum heißt dies, dass sie andere Dienstleistungen offerieren muss, um dem Benutzer seinen Weg durch diese hybride Informationslandschaft zu erleichtern.

Ein Angebot der Bibliotheken in den letzten Jahren ist die Entwicklung von E-Learning-Tutorials und CD-ROMs zur Benutzereinführung, um den Benutzer an seinem "point of need" abzuholen bzw. ihm dort zu begegnen, wo er sich gerade aufhält.

Im Rahmen unseres Praxissemesters im Winter 2005/2006 in der WLB entstand das "StarterKit" – eine Einführung in das Dienstleistungsspektrum der WLB auf CD-ROM.

Unser Anliegen ist es, dem "Neuling" eine breit gefächerte Übersicht über das Dienstleistungs- und Serviceangebot, über die zahlreichen Bestände und Sondersammlungen zu geben, ihm Einblicke in die Archivwelten und die Arbeit der Landesbibliographie zu gewähren sowie ihn bei seinen ersten Schritten mit den elektronischen Angeboten in Form von Screenshotführungen zu begleiten.

### **Konzeptionsphase**

Am Anfang standen allgemeine Absprachen mit der Projektleitung (Frau Christine Scholz) und die Festlegung von Zielvereinbarungen. Darin wurden u.a. auch die potenziellen Zielgruppen einer Einführungs-CD-ROM ins Auge gefasst. Dies

war unsere Grundlage für die Erarbeitung der inhaltlichen und grafischen Struktur. Uns war es wichtig eine für den Nutzer einfach gehaltene, übersichtliche Navigation zu gestalten und grundsätzliches Wissen im Sinne von "first steps" zu vermitteln.

Im weiteren Verlauf der Konzeptionsphase stellte sich sehr bald heraus, dass es sinnvoll war, ein Projektteam unter Beteiligung von Frau Christine Scholz, Frau Birgit Mack und Frau Birgit Oberhausen zu bilden. Die Aufgabe des Projektteams bestand darin, uns fachliche Hilfestellung zu geben und wichtige Koordinationspunkte bezüglich der Kommunikation zwischen uns und dem Hause zu bilden.

### **Umsetzungs- und Implementierungsphase**

In der Konzeptionsphase hat sich ergeben, dass wir mit der vorhandenen Software nicht zu dem gewünschten Projektziel gelangen konnten. Daher haben wir uns darum bemüht, bei der Hochschule der Medien (HdM) Lehrversionen aktuellerer Software zu beschaffen, welche zur Implementierung verwendet werden konnte. Dabei handelt es sich um das Software-Paket "Macromedia Studio MX 2004", von welchem wir folgende Softwaremodule benutzt haben: Dreamweaver MX und Fireworks MX.

Bewaffnet mit Tonnen von Büchern und Tausenden von Links zu Hilfeseiten zum Thema Programmierung haben wir uns - "learning by doing" - in die Handhabung der Software eingearbeitet.

Erste am PC-Bildschirm sichtbare Konzeptentwürfe (im weiteren Verlauf des Projekts auch die Fortschritte) entstanden schnell und wurden von uns in der Fachreferentensitzung, dem Informationsteam, den Abteilungs– sowie SachgebietsleiterInnen und nicht zuletzt Herrn Dr. Hannsjörg Kowark vorgestellt. Des Weiteren stellten wir gemäß unserem Motto "Information und Kommunikation mit dem Haus und für das Haus" das Projekt in seinen Verlaufsphasen auf das Austauschlaufwerk X. Dabei aufgekommene Kritik und Verbesserungsvorschläge seitens der MitarbeiterInnen wurden von uns und dem Projektteam geprüft und ggf. eingearbeitet.

Durch die Vorgabe des Hauses wurde das Layout des aktuellen Plakats "Wir finden alles. Sie auch?" für unser Projekt berücksichtigt. Im Zuge dessen bestand frühzeitig auch die Notwendigkeit, sich mit den Urheberrechten von Eric Carles Fuchs aus "Hallo, roter Fuchs" zu beschäftigen, da wir diesen in unser Projekt als Wiedererkennungsmerkmal einbeziehen wollten.

Ein Großteil unserer Arbeit bestand im Erstellen und Bearbeiten von Fotos, im Erarbeiten von Inhalten (Screenshot-Führungen) und im Verfassen von Texten unter Absprache mit den jeweiligen FachreferentInnen sowie Abteilungs– und SachgebietsleiterInnen.

Wichtiger Bestandteil unserer Projektarbeit war auch die Marktsichtung nach ei-

ner geeigneten Produktionsstätte für die CD-ROM sowie die Einholung von Informationen über Lizenzrechte für die Weitergabe von kostenloser Software auf der CD-ROM.

Die Schlussphase unseres Projektes war gekennzeichnet durch Korrekturlesen, Überprüfung und Verbesserung der technischen Funktionalität und Kompatibilität.

Für ihre tatkräftige Unterstützung bedanken wir uns recht herzlich bei den KollegInnen des Hauses, besonders Frau Scholz, Frau Oberhausen, Frau Mack, Frau Reinhold, Herrn Jahrstorfer und Herrn Abele.

Nachfolgend einige Ausschnitte aus der CD-ROM:

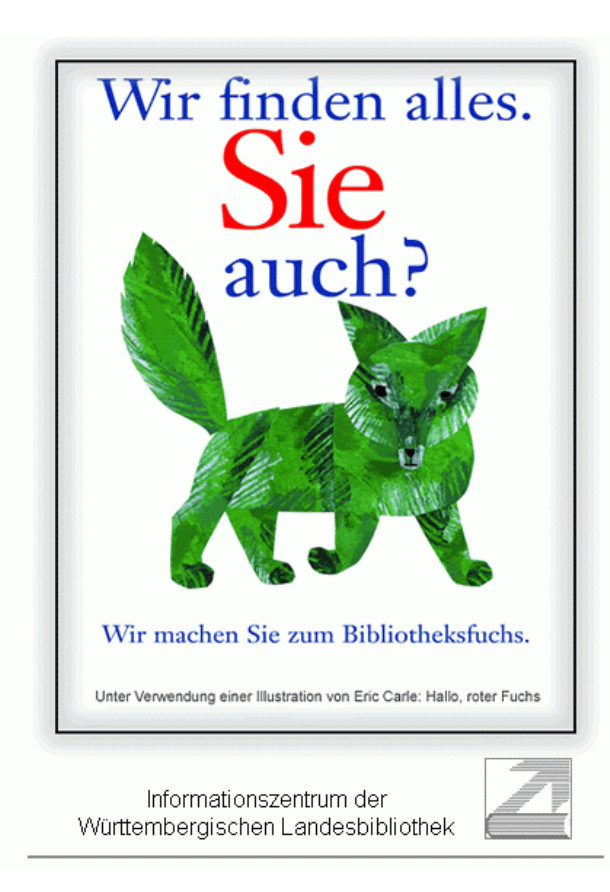

### Häuslbauer / Puskas: Das "StarterKit"

Vorwort

Die Württembergische Landesbibliothek dient als wissenschaftliche Universalbibliothek der Literatur- und Informationsversorgung von Wissenschaft und Forschung.

Aufgrund ihrer zahlreichen Sondersammlungen vor allem im Bereich der Kulturwissenschaften ist sie in Deutschland als Forschungsbibliothek von zentraler Bedeutung. Aber auch als Bildungseinrichtung leistet sie einen wertvollen Beitrag, um die Bewohner in- und außerhalb Baden-Württembergs mit Literatur zu versorgen.

Durch das Aufkommen digitaler Medien ist die traditionelle Informationslandschaft seit Jahren einem grundlegenden Wandel unterworfen. Denn der stetig wachsende Informationsbedarf hat das Anforderungsprofil an die Bibliothek als umfassendes Informationsinstrument in hohem Maße verändert.

Deshalb möchte die Württembergische Landesbibliothek Ihnen den Weg durch diese hybride Informationslandschaft erleichtern. Unser Ziel ist es, Sie schnell und erfolgreich bei der Suche nach Informationen und Literatur zu unterstützen.

Mit dem "StarterKit" – einer Einführung in das Dienstleistungsspektrum der<br>Württembergischen Landesbibliothek auf CD-ROM - stellen wir Ihnen die Bibliothek mit ihren vielfältigen Möglichkeiten und Angeboten vor. Gemäß dem Motto "WLB Wissen-Lernen – Begeistern" finden Sie im "StarterKit" alle wichtigen Informationen, um ein erfolgreicher Benutzer der Württembergischen Landesbibliothek zu werden.

An dieser Stelle gilt mein besonderer Dank Frau Petra Häuslbauer und Frau Sabine Puskas für die Konzeption und Umsetzung dieses Projektes.

Dr. Hannsjörg Kowark Direktor der Württembergischen Landesbibliothek

# **WLB**

# Wissen - Lernen - Begeistern

Wir sind zwei Studierende der Hochschule der Medien, Stuttgart, des<br>Studiengangs Bibliotheks- und Medienmanagement (Diplom).<br>Im Rahmen unseres Praxissemesters im WS 05/06 an der Württembergischen Landesbibliothek Stuttgart entstand das<br>"StarterKit", welches sich gerade in Ihrem Laufwerk befindet.

Das "StarterKit" richtet sich als Einführungs-CD-ROM an all jene, die die Württembergische Landesbibliothek noch nicht (so gut) kennen oder kennenlernen möchten.

Für die Erklärung von Fremdwörtern und bibliothekarischen<br>Fachbegriffen steht Ihnen ein Glossar zur Verfügung.

Verfügen Sie über einen Internetzugang, so können Sie diese<br>CD-ROM effektiver nutzen.

Viel Spaß mit dem "StarterKit"!

Petra Häuslbauer & Sabine Puskas

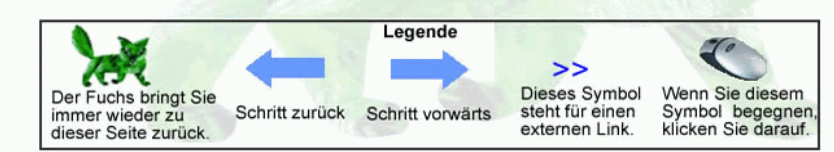

Informationszentrum der Württembergischen Landesbibliothek

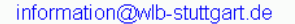

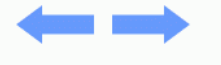

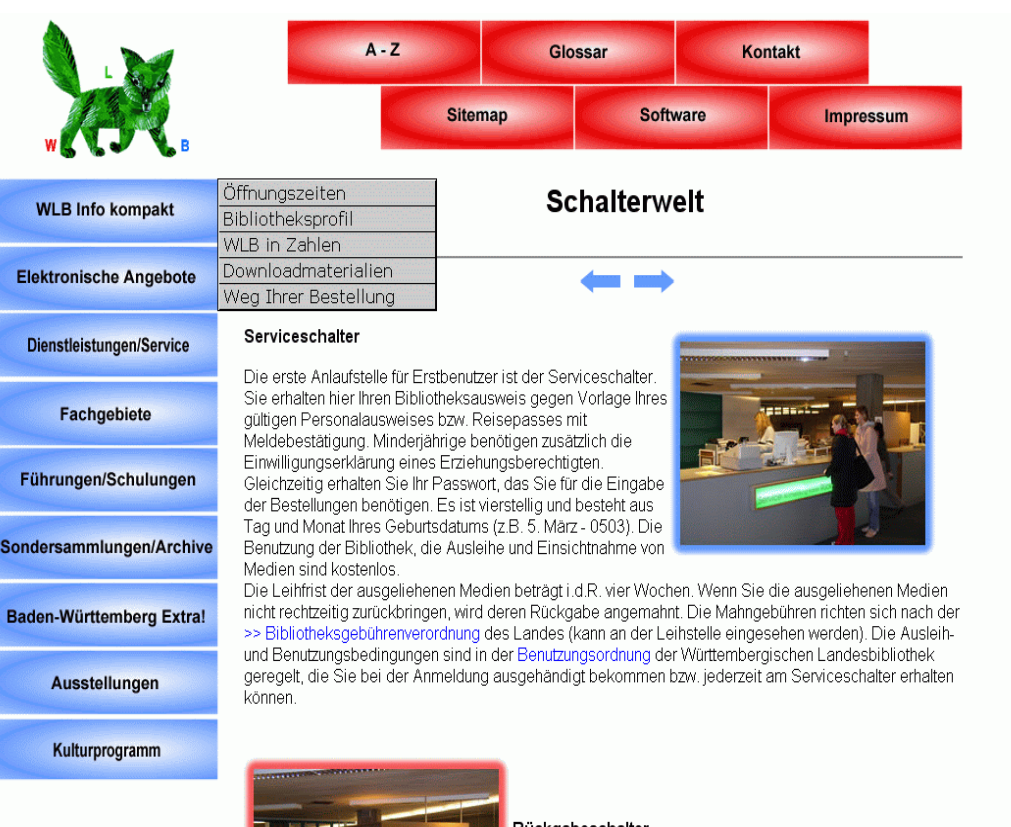

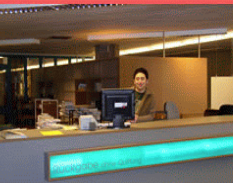

#### Rückgabeschalter

Sie können Ihre Bücher - quittungslos und ohne warten zu müssen am Rückgabeschalter der Leihstelle zurückgeben. Falls Sie eine Rückgabequittung möchten, geben Sie Ihre Bücher bitte am Serviceschalter zurück.

# Birgit Oberhausen: **StarterKit on the road**

Mit dem StarterKit verfügt die WLB nunmehr über eine Einführungs-CD-ROM, die Benutzern einen kompakten Überblick über das Dienstleistungsspektrum bietet und sie darüber hinaus in elektronischen Lehrsequenzen in die verschiedenen Ebenen der Literatursuche einführt. Als CD-ROM ist das StarterKit gegen eine Schutzgebühr von 1 € erhältlich; eine Online-Version ist über die Homepage der WLB frei zugänglich.

Zeitgleich zur Fertigstellung des StarterKits zu Beginn des Sommersemesters 2006 fiel der Startschuss für eine Reihe neuer Schulungsveranstaltungen zur Benutzung von bibliographischen bzw. Zeitungsdatenbanken. Als Ergänzung zu den von den Fachreferenten angebotenen Fachführungen und Sprechzeiten stellen die Fachdatenbankschulungen eine wichtige fachspezifische Erweiterung des Schulungsprogramms der WLB dar. Dieses abgestufte Angebot, das sich in erster Linie an Studierende und Doktoranden, aber auch an fachwissenschaftlich Interessierte wendet, wird im StarterKit an zentraler Position präsentiert. Insofern bot es sich an, das StarterKit bewusst als Werbemaßnahme für unser Schulungsprogramm einzusetzen.

Die Versorgung mit wissenschaftlicher Literatur und Fachinformation in Stuttgart ist bekanntlich eine gemeinsame Aufgabe von Württembergischer Landesbibliothek und Universitätsbibliothek; ebenso ist auch das Führungs– und Schulungsprogramm beider Einrichtungen aufeinander abgestimmt. Um dieses Angebot unserem studentischen Zielpublikum besser zur Kenntnis zu bringen, wollte man die Lehrenden und Studierenden der Universität Stuttgart in einer gemeinsamen Aktion mit der UB gezielt ansprechen. So erfolgte Anfang Mai ein Versand von Infomappen an mehr als 90 Lehrstühle der Philosophisch-Historischen sowie der Wirtschafts– und Sozialwissenschaftlichen Fakultät. Inhalt dieser Infomappen waren das StarterKit der WLB sowie ausgewählte Faltblätter zum Schulungs– und Dienstleistungsspektrum beider Bibliotheken. In einem Begleitschreiben baten die Direktoren der beiden Bibliotheken, Herr Dr. Kowark und Herr Stephan, um Bekanntgabe des Angebots in Lehrveranstaltungen und Sprechstunden sowie Weiterreichung des Infomaterials an interessierte KollegInnen.

Informationskompetenz gilt als Schlüsselqualifikation in der heutigen Wissensgesellschaft. Für wissenschaftliche Bibliotheken ist die Vermittlung von Informationskompetenz eine relativ neue und zumeist personalintensive Aufgabe. Um erfolgreich zu sein, gilt es bestehende Synergien zu nutzen. Die Kooperation mit der Universitätsbibliothek Stuttgart sowie die Einbeziehung von Hochschuldozenten als Multiplikatoren sind zwei vielversprechende Maßnahmen, um unser studentisches Zielpublikum künftig noch besser erreichen zu können.

# Vera Trost: **Optisches Erscheinungsbild**

2006 wurde die "Auskunft" zum "Informationszentrum", ihre Theke verlagert und neu gestaltet.

Für die Mitarbeiterinnen war dies der Anlass, ihrer Abteilung auch optisch ein modernes Image zu geben. Sie wünschten sich ein neues Poster und begleiteten die Vorbereitung des StarterKits.

## **Inhalt**

Gemeinsam wurde überlegt, welche Elemente dieses Poster enthalten sollte:

- Einen knappen, informativen Text, der neugierig macht: Inspiriert von der Sympathiekampagne Baden-Württembergs *"Wir können alles. Außer Hochdeutsch."* 

Entschied man sich für

*"Wir finden alles. Sie auch?"* mit dem Zusatz *"Kataloge – Homepage – Datenbanken"*

- Einen optischen Sympathieträger:

In der Findungsphase zeigte die WLB die Ausstellung "Eric Carle: Ein Künstler für Kinder". Carle, Schöpfer "Der kleinen Raupe Nimmersatt", hatte seine Kinder- und Jugendzeit in Stuttgart verbracht. Der Fuchs seines Bilderbuchs "Hello, red fox" sollte der Bibliotheksfuchs werden. Eric Carle genehmigte seine Verwendung für Poster und StarterKit.

Der Untertitel auf dem Poster lautet deshalb

*"Wir machen Sie zum Bibliotheksfuchs".* 

### **Gestaltung**

Mit der Gestaltung zunächst des Posters, dann auch des StarterKits, wurde die Agentur "neufferdesign, Berlin" beauftragt. Die WLB arbeitet mit dem Diplomdesigner Jan Neuffer seit 1991 erfolgreich zusammen.

Das Poster mit dem Bibliotheksfuchs wurde im WLB-Forum bereits abgedruckt. Die Informationsseiten des StarterKits zeigen den Fuchs als Gestaltungselement, das Cover enthält lediglich den Slogan typografisch spannungsreich in rot und blau ins weiße Quadrat gesetzt.

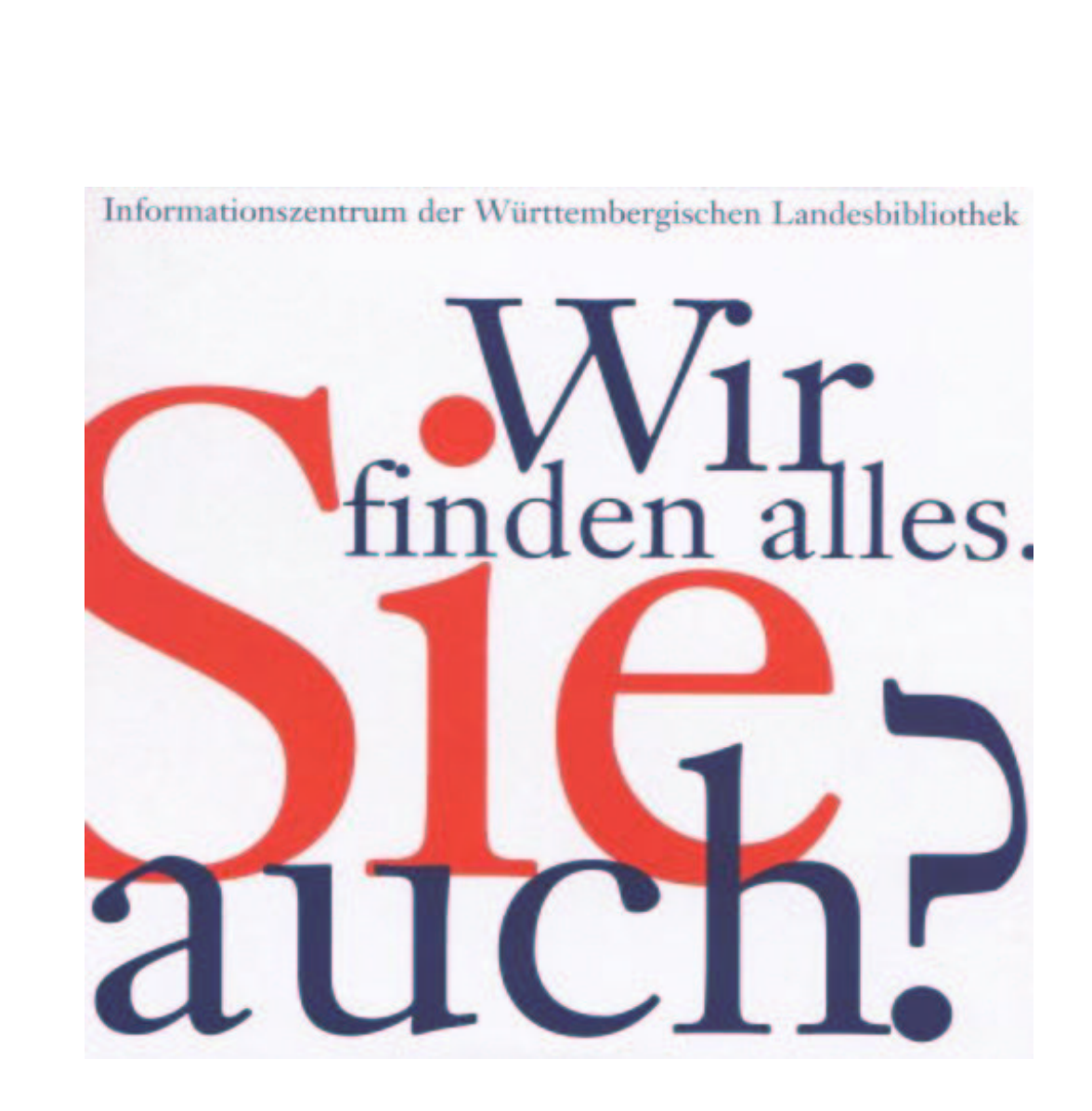

# **Neuigkeiten von den Bibliographie-Datenbanken, 1. Teil**

# Heidrun Wiesenmüller: **Landesbibliographie: Erweiterte Suchmöglichkeiten**

Seit Dezember 2005 präsentiert sich die Datenbank der Landesbibliographie mit einer übersichtlicheren Suchoberfläche – die Zahl der Suchfelder wurde von vier auf drei reduziert. In diesen sind nun drei zentrale Suchoptionen voreingestellt, mit denen sich die allermeisten Recherchen schnell und unkompliziert durchführen lassen: 'Titelwörter', 'Autor/beteiligte Personen' sowie 'Thema (Sachbegriff, Ort, Person)'.

## **Neues Suchfeld 'Thema'**

Hinter dem 'Thema'-Feld verbirgt sich eine lang ersehnte Recherchemöglichkeit, die im Laufe des vergangenen Jahres realisiert werden konnte: Ein Generalsachindex, der die drei Suchaspekte 'Schlagwort', 'Baden-Württembergische Persönlichkeiten' und 'Baden-Württembergische Orte/Regionen' in einem gemeinsamen Stichwortindex zusammenführt. Die Vorteile der neuen Suchoption sind vielfältig und erleichtern den Umgang mit der Datenbank – gerade für ungeübte Nutzer – beträchtlich.

Bisher musste man sich vor jeder sachlichen Recherche genau überlegen, in welche Kategorie (Personenschlagwort, Ortsschlagwort oder sonstiges Schlagwort) der gewünschte Suchbegriff fällt, und dann die passende Suchoption auswählen. Das System war also von vorneherein ganz anders angelegt als der Online-Katalog der WLB, der nur ein einziges Suchfeld für Schlagwörter aller Kategorien kennt. Dazu kamen (als Folge der Aufbereitung für die gedruckten Bände) zwei besondere Tücken bei den Suchoptionen 'Baden-Württembergische Persönlichkeiten' und 'Baden-Württembergische Orte/ Regionen': Über die erstgenannte Suchoption lassen sich wirklich nur Landeskinder recherchieren, während andere Personen (z.B. Goethe oder Picasso) ins 'Schlagwort'-Feld eingegeben werden müssen. Ähnliches war bei den Regionen zu beachten: Über das entsprechende Suchfeld findet man zwar neben Orten, Teilorten und Verwaltungseinheiten auch die großen Naturräume wie den Schwarzwald oder die Schwäbische Alb, nicht jedoch kleinere Räume wie den Kraichgau oder historische Territorien wie die Grafschaft Wertheim; auch für diese war das 'Schlagwort'-Feld zu verwenden. Mit dem Feld 'Thema' hat man solche Probleme nun nicht mehr, sondern kann ganz nach Belieben Suchwörter aus allen sachlichen Kategorien eingeben.

Ebenfalls als Vorteil werden es viele Benutzer empfinden, dass das 'Thema'- Feld nicht phrasen-, sondern stichwortindexiert ist. Dies bedeutet zum einen,

dass man mehrere Suchbegriffe gleichzeitig eingeben kann, während man bisher bei kombinierten Recherchen stets mehrere Felder verwenden musste. Man kann nun also *goethe heidelberg* als Thema eingeben (anstatt in zwei getrennte Felder: *goethe* als 'Schlagwort' und *heidelberg* als 'Ort/Region') oder *auswanderung usa* (anstatt ein 'Schlagwort'-Feld mit *auswanderung* zu belegen und ein zweites mit *usa*). Zum anderen können – anders als in einem Phrasenindex – auch einzelne Wörter des Suchbegriffs eingegeben werden (z.B. *museum buchkunst* für das Museum für Papier- und Buchkunst <Lenningen-Oberlenningen>). Auch die Reihenfolge der Wörter in der Phrase muss nicht mehr beachtet werden: Mit der Eingabe *metall fachverband* kommt man ebenso ans Ziel wie mit *fachverband metall*. Besonders nützlich ist dies bei Personennamen: Diese müssen nicht mehr invertiert werden, sondern können nun auch in der Form 'Vorname Nachname' (z.B. *therese huber*) eingegeben werden.

Auf zwei Aspekte des 'Thema'-Feldes sei noch besonders hingewiesen: Gibt man einen Hauptort (z.B. Stuttgart) ein, so werden auch die zugehörigen Teilorte (Stuttgart-Bad Cannstatt, Stuttgart-Berg etc.) in die Recherche mit einbezogen.1) Mit der Eingabe *stuttgart kraftfahrzeugindustrie* erhält man deshalb beispielsweise auch Literatur zur Firma Porsche, die geographisch unter Stuttgart-Zuffenhausen eingeordnet ist. Bei den baden-württembergischen Persönlichkeiten wurden nicht nur alle Namensvarianten der jeweiligen Person indexiert, sondern auch die Berufsangaben aus der (bisher nur intern zugänglichen) Personendatenbank. Mit der Eingabe *sportler* erhält man deshalb nicht nur diejenigen Titel, bei denen das Sachschlagwort 'Sportler' vergeben wurde, sondern auch Titel zu Personen mit der Berufsangabe 'Sportler'. Entsprechendes gilt z.B. für 'Dirigent', 'Oberbürgermeister' oder 'Bibliothekar'.<sup>2)</sup> Jeder Person sind maximal sechs Berufsbezeichnungen zugeordnet, die auf die männliche Form normiert sind. Sepp Herberger beispielsweise wird geführt als 'Sportler', 'Fußballspieler', 'Trainer' und 'Bundestrainer'. Über das 'Thema'-Feld werden also zusätzliche Angaben aus der Personendatenbank für die Online-Recherche nutzbar gemacht. Damit gibt es nun – zumindest in Ansätzen – in der Landesbibliographie erstmals die Möglichkeit, von einem Sachgebiet (z.B. Sport) zu den damit verbundenen Persönlichkeiten zu gelangen.

## **Verbesserungen bei den phrasenindexierten Suchfeldern**

Die bisherigen sachlichen Suchoptionen können selbstverständlich weiter verwendet werden. Nach wie vor wird es in manchen Fällen sinnvoll sein, nicht über das umfassende 'Thema'-Feld einzusteigen, sondern ganz gezielt über 'Schlagwort', 'Orte/Regionen' oder 'Personen' zu recherchieren.

Bei diesen und den anderen phrasenindexierten Suchfeldern (Autor/beteiligte Personen, Urheber, Erscheinungsort, Verlag, Exakter Titelanfang) gelangt man üblicherweise zunächst auf eine Registerseite. Dies ist sehr nützlich, weil man dabei das Umfeld des eingegebenen Suchbegriffs sehen kann und nicht selten auf weitere Indexbegriffe stößt, die für die jeweilige Fragestellung interessant sein könnten – beispielsweise verwandte Schlagwörter (z.B. neben 'Waldbiotop' auch 'Waldbiotopkartierung'), Angehörige derselben Familie oder Verfasser mit gleichen oder ähnlichen Namen.

Früher konnte man allerdings immer nur einen einzigen Indexbegriff anklicken, so dass man unter Umständen mehrfach zurück auf die Registerseite springen musste, um alle relevanten Einträge abzurufen. Auch hier gibt es nun eine Verbesserung: Per Click-Box lassen sich auf den Registerseiten beliebig viele Indexeinträge ankreuzen. Hat man alle gewünschten Suchbegriffe markiert, so erhält man mit dem Button 'suchen' eine Gesamt-Trefferliste.

# **Systematik-Suche**

Eine ähnliche Funktion wurde bei der Suche über die Systematik realisiert, die man am bequemsten über den Button 'Systematik-Suche' aufruft. Angezeigt wird zunächst die oberste Ebene der Systematik mit den zehn Hauptgruppen; nach dem Anklicken einer Hauptgruppe werden die darunter liegenden Systemstellen aufgeblättert. Hier können nun mehrere einzelne Systemstellen oder sogar ganze Systematikbereiche mit Hilfe von wenigen Klicks markiert werden (vgl. Abb. 1). Der Button 'suchen' löst eine Recherche über alle angekreuzten Systemstellen aus.

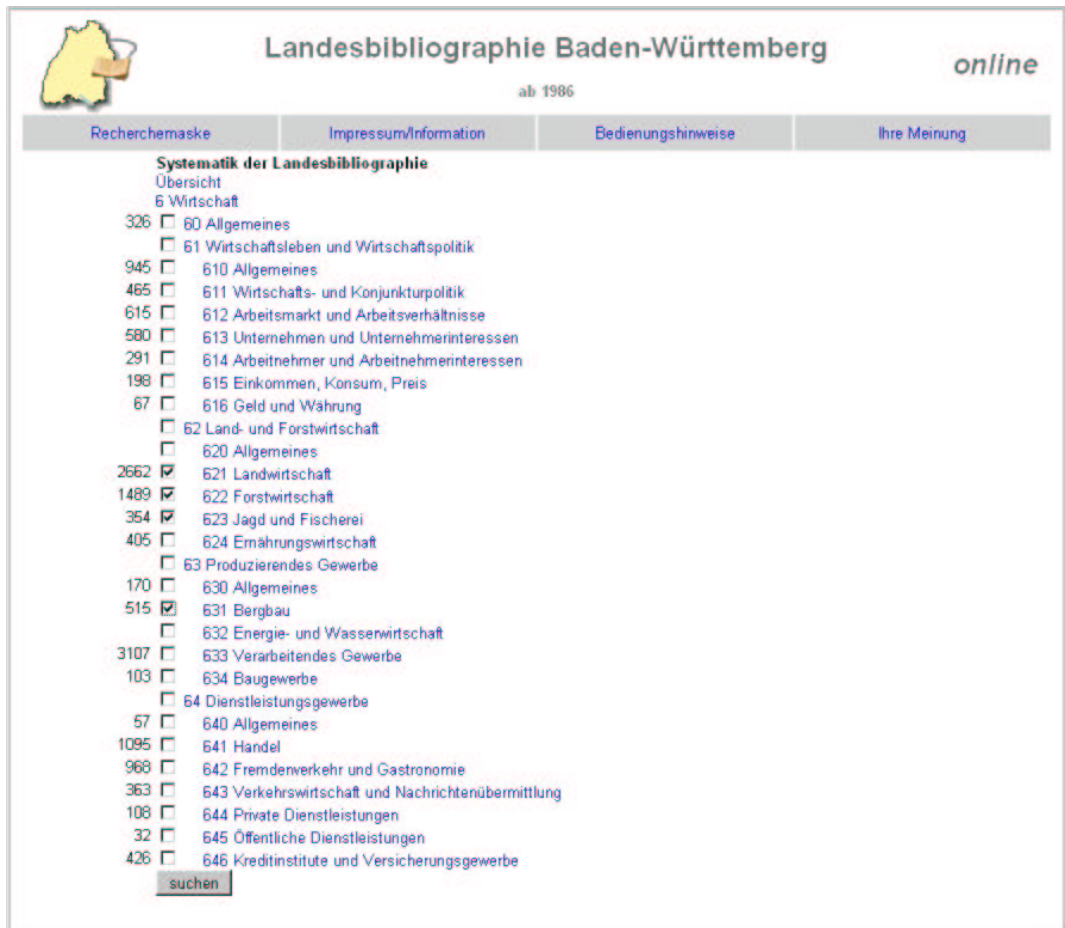

Abb. 1: Auswahl mehrerer Systemstellen

Dies macht umfassende Suchabfragen möglich, die zuvor entweder gar nicht oder nur sehr umständlich durchgeführt werden konnten. Mit einer Verknüpfung von *stuttgart* im 'Thema'-Feld und dem Systematikbereich 25 'Verkehrserschließung<sup>3)</sup> lässt sich beispielsweise die komplette Literatur über alle Aspekte des Verkehrs in Stuttgart und seinen Teilorten abrufen. Früher hätte man, um dasselbe Ergebnis zu erhalten, eine nicht mehr praktikable Zahl einzelner Recherchen durchführen müssen.<sup>4)</sup>

# **Anzeigefunktionen**

Früher konnten nur maximal 380 Treffer angezeigt werden, so dass umfangreichere Recherchen in manchen Fällen in mehrere Schritte unterteilt werden mussten (z.B. durch Einschränkung nach Erscheinungsjahr).

Mit einer neuen Technik bei der Trefferaufbereitung lassen sich nun auch weit größere Ergebnismengen – theoretisch bis 9.999 (!) Treffer – problemlos darstellen. Besonders erfreulich ist, dass die Benutzer selbst bei großen Trefferzahlen schneller ein Ergebnis auf dem Bildschirm sehen als bisher: Die Trefferliste wird nicht mehr in einer einzigen HTML-Seite ausgegeben (auf die man unter Umständen einige Zeit warten musste), sondern in mehrere 'handliche' Seiten mit je 38 Treffern zerlegt. Innerhalb der Trefferliste kann man nicht nur – wie in vielen anderen Datenbanken – jeweils eine Seite vor oder zurückspringen, sondern auch gezielt beispielsweise die fünfte oder zehnte Seite ansteuern. Beim Layout dieser Funktion haben wir uns übrigens an der Suchmaschine Google orientiert.

Eine weitere Verbesserung ist, dass in den Titelaufnahmen mit Hilfe von Unicode mittlerweile die allermeisten diakritischen Zeichen korrekt dargestellt werden können<sup>5)</sup>, was vor allem bei fremdsprachiger Literatur wichtig ist.

## **Neue VDL-Schnittstelle**

Schon seit 2001 nimmt die Landesbibliographie Baden-Württemberg an der 'Virtuellen Deutschen Landesbibliographie' (VDL) teil, einer Metasuchmaschine nach Art des 'Karlsruher Virtuellen Katalogs' (KVK), über die derzeit 15 deutsche Landes- und Regionalbibliographien gleichzeitig durchsucht werden können $6)$ 

Bisher griff die Metasuchmaschine direkt auf unsere Suchoberfläche zu und las den Inhalt der HTML-Seiten aus, um die Trefferliste dann im VDL-Design aufzubereiten. Standen Änderungen an der Landesbibliographie-Datenbank an – etwa für den Einbau neuer Funktionen – so konnte dies zu Problemen führen: Unter Umständen musste dann auch die Konfiguration für die VDL angepasst werden, was zusätzlichen Aufwand und Kosten verursachte. Dieses Problem wurde nun dadurch gelöst, dass die VDL nicht mehr unmittelbar auf unsere Benutzeroberfläche zugreift, sondern stattdessen auf eine eigens für sie eingerichtete Schnittstelle. Künftig können daher Änderungen am Layout oder den Funktionen der Landesbibliographie-Datenbank jederzeit vorgenommen werden, ohne dass sich dies nachteilig auf die Metarecherche über die VDL auswirkt.

Mit den beschriebenen Verbesserungen hat die Landesbibliographie-Datenbank eine neue Qualitätsstufe erreicht. Den zuständigen Programmierern beim Statistischen Landesamt – Herrn Siegfried Eichmann, der im Sommer 2006 in Ruhestand gehen wird, und Herrn Wilfred Berger – sei dafür im Namen aller Benutzer herzlicher Dank gesagt!

- 1) Dazu kommen gegebenenfalls noch übergeordnete (aktuelle oder historische) Verwaltungseinheiten, die den Ortsnamen enthalten, in diesem Fall 'Stuttgart <Oberamt>', 'Stuttgart <Regierungsbezirk>' und 'Stuttgart <Region>'.
- 2) Bei häufigen Berufen (z.B. Jurist, Maler, Soldat) sind die Trefferzahlen allerdings sehr hoch.
- 3) Mit den darunter liegenden Systemstellen 250 Allgemeines, 251 Straßenverkehr, 252 Öffentlicher Nahverkehr, 253 Schienengebundener Verkehr, 254 Wasserstraßen und 255 Luftverkehr.
- 4) Alle relevanten Systemstellen wären nicht nur mit dem Hauptort Stuttgart, sondern auch mit allen Stuttgarter Teilorten zu kombinieren gewesen, d.h. man hätte 6 x 51 = 306 (!) einzelne Recherchen durchführen müssen.
- 5) Bisher konnte zum Teil nur der Grundbuchstabe angezeigt werden.
- 6) URL: <www.landesbibliographie.de>.

### **Im nächsten Heft von** *WLB-forum***:**

Neuigkeiten von den Bibliographie-Datenbanken, 2. Teil: Bericht von Dr. Ute Oelmann zu den Neuerungen im Bereich der Stefan-George-Bibliographie

# Horst Hilger: **Zentralkatalog Baden-Württemberg legt Schwerpunkt auf den Nachweis der Altbestände**

Die in der Südwest-Region vorhandenen Titel seit circa 1958 sind nahezu vollständig von den Bibliotheken in den regionalen Verbundkatalog, den SWB, eingebracht worden. Deshalb hat das Bibliotheksservice-Zentrum Baden-Württemberg (BSZ) im Januar 2006 eine Stuttgarter Firma damit beauftragt, etwa **ein Drittel der konventionellen Bestandsnachweise (Katalogzettel) des Zentralkatalogs** in Stuttgart zu entsorgen. Es handelt sich dabei um den **Neuen Verfasserkatalog mit dem Berichtszeitraum 1958 - 1991** und das Nachmeldealphabet zum **Sachtitelkatalog mit dem Berichtszeitraum 1984 - 1991 mit insgesamt 3,5 Mio. Katalogzetteln**, die fast ohne Informationsverlust makuliert werden konnten. Zudem existiert mit dem Mikrofiche-Verfasserkatalog 1958 - 1983, der 1986/87 von zahlreichen Bibliotheken erworden wurde und der im Stuttgarter Zentralkatalog ebenfalls zur Verfügung steht, ein Ersatzmedium für den größten Teil der makulierten Bestandsnachweise. **Erhalten** bleiben weiterhin der Alte Verfasserkatalog (Berichtszeitraum 1500 - 1957) und der Sachtitelkatalog (Berichtszeitraum 1500 - 1983) mit insgesamt 8,5 Mio. Katalogzetteln, in denen die **kompletten Altbestandsnachweise der Südwest-Region bis zum Erscheinungsjahr 1900** enthalten sind. Nicht nur die Nachweise der großen **"alten" Universitäts- und Landesbibliotheken**, die zum erheblichen Teil durch die DFG-geförderten Konversionsprojekte in den SWB eingebracht worden sind, sondern auch die der zahlreichen theologischen Spezial-, Adels- und Stadtbibliotheken mit wissenschaftlichem Altbestand sind für die Bibliothekslandschaft Südwestdeutschlands prägend. Vor allem diese Nachweise sind noch nicht im SWB enthalten. Ein ausführliches **Gutachten des Freiburger Wissenschaftlers Prof. Dr. Reinhart Siegert** hat noch einmal eindrucksvoll die Bedeutung des Zentralkatalogs Baden-Württemberg für den Nachweis der Altbestände in seiner Region bestätigt: er ist eine Art Schlüssel zu den im "Handbuch der Historischen Bibliotheksbestände" summarisch aufgeführten Beständen der kleineren Bibliotheken in Baden-Württemberg für den Zeitraum bis 1900. Zur Teil-Makulierung des ZKBW erschien am 19.01.2006 ein Artikel in den *Stuttgarter Nachrichten* (s. Pressespiegel in diesem Heft).

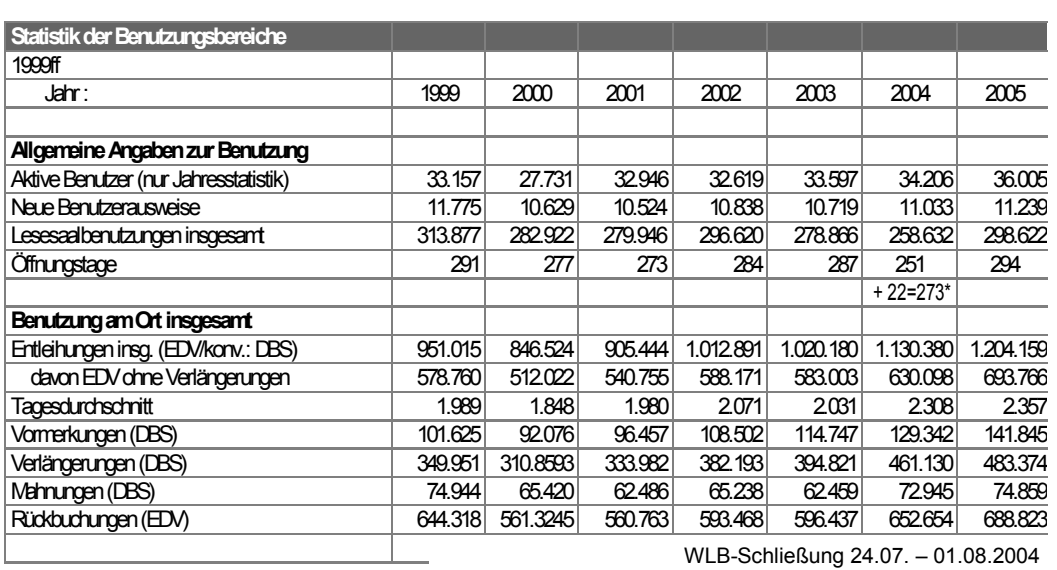

# Martina Lüll: **Aufwärtstrend in der Benutzung hält an**

HLS-Schließung 24.07. – 13.09.2004

Auch 2005 war wieder ein sehr benutzungsstarkes Jahr, mit teilweise enormen Zuwachsraten, insbesondere auch in der Fernleihe und im Hauptlesesaal.

In der Ortsleihe haben wir mit 36.005 aktiven BenutzerInnen im Vergleich zum Vorjahr eine Zunahme um 5,2 % zu verzeichnen und damit den bisherigen Rekord von 1993 mit 35.537 BenutzerInnen gebrochen. Wie sich schon im Laufe des Jahres abzeichnete, wurden 10,1% mehr Bestellungen aufgegeben - das ergibt ein durchschnittliches Bestellvolumen von 2.357 Bestellungen pro Tag, die von den KollegInnen des Magazins und der Leihstelle an jedem der 294 Öffnungstage zu erledigen waren. Ohne die bereits im Spätjahr 2004 realisierten, gravierenden organisatorischen Änderungen (Einrichtung eines Selbstabholerbereichs, Einführung von vier Bereitstellungszeiten täglich) hätten diese Massen bei gleichzeitig reduziertem Personalstand nicht bewältigt werden können.

M.E. ist diese positive Entwicklung auch auf die Digitalisierung des alphabetischen und systematischen Katalogs und die hieraus resultierenden Serviceverbesserungen (Verfügbarkeit rund um die Uhr, weltweit, bequem von zu Hause oder vom Arbeitsplatz aus) zurückzuführen.

# Vera Trost: **Ausstellungen im 1. Drittel 2006 (Nachlese)**

**Brasilien. Alte Bücher – Neue Welt Die Bibliothek der Robert Bosch GmbH** 

# **25. Januar bis 18. März 2006, verlängert bis 22. April 2006**

Ministerpräsident Günther H. Oettinger eröffnete am 24. Januar 2006 die Ausstellung "Brasilien. Alte Bücher – Neue Welt" der Robert Bosch GmbH vor rund 250 Gästen .

In seiner Ansprache würdigte er die Bedeutung der größten wissenschaftlichen Bibliothek Baden-Württembergs. Angesichts der bereits bestehenden Raumenge und des enormen Bestandzuwachses sei ein Erweiterungsbau evident. Für Planung und Durchführung habe Direktor Dr. Kowark bis zu seiner Pensionierung gerade noch 12 Jahre Zeit.

Lateinamerikanische Musik mit Jazz-Kompositionen der Stuttgart – New Yorker Band "Salsafuerte" stimmte in die Ausstellung und den anschließenden Stehempfang ein.

Die Ausstellung wurde wegen der großen Resonanz verlängert. Zusätzlich zur üblichen Pressearbeit beider Veranstalter schaltete die Robert Bosch GmbH Anzeigen in der regionalen und überregionalen Presse.

Die zahllosen Führungen für Mitarbeiter der Robert Bosch GmbH übernahmen deren Kolleginnen Frau Dr. Lutz und Frau Dr. Merkle, die öffentlichen Führungen Frau Oberhausen von der WLB.

Ein weiterer Höhepunkt war die **Brasilianische Nacht in der WLB** im Rahmen der Langen Nacht der Museen am 18. März (siehe unten).

## **Duhovnim tragovima Friedricha Schillera**

**Eine Ausstellung der Württembergischen Landesbibliothek Stuttgart in der National- und Universitätsbibliothek Zagreb** 

## **16. Februar bis 31. März 2006**

Zum Schillerjubiläumsjahr 2005 erarbeiteten Wissenschaftler der WLB die Ausstellung "GeistesSpuren – Friedrich Schiller in der Württembergischen Landesbibliothek".

Die Ausstellung wurde vom 13. April bis 31. August 2005 in der WLB gezeigt,

anschließend war sie in der Vertretung des Landes Baden-Württemberg bei der Europäischen Union in Brüssel und im Baden-Württemberg-Pavillon auf dem Bürgerfest in Potsdam zu sehen.

Die Gemischte Kommission zwischen Baden-Württemberg und Kroatien hatte bereits am 22. März 2005 in Zagreb beschlossen, diese Schiller-Ausstellung in der National- und Universitätsbibliothek in Zagreb zu zeigen.

Am 15. Februar 2006 wurde die Ausstellung "GeistesSpuren – Friedrich Schiller in der Württembergischen Landesbibliothek" unter dem Titel "Duhovnim tragovima Friedricha Schillera" in der National- und Universitätsbibliothek Zagreb eröffnet.

Es sprachen

- Dr. Josip Stipanov, Generaldirektor der National- und Universitätsbibliothek Zagreb
- Dr. Hannsjörg Kowark, Direktor der Württembergischen Landesbibliothek **Stuttgart**
- Kultusminister Bozo Biskupic
- S.E. Jürgen Staks, Botschafter der Bundesrepublik Deutschland in Zagreb
- Dr. Ute Oelmann, Leiterin des Stefan-George-Archivs Stuttgart
- Professor Dr. Dragutin Horvat, Philosophische Fakultät Zagreb

Die musikalische Umrahmung gestalteten

Bobbi Fischer und Veit Hübner, Landesjazzpreisträger Baden-Württemberg 2003, mit Melodien und Liedern aus Baden-Württemberg

Die Veranstaltung erfuhr große Resonanz bei Politik, Wirtschaft, Kunst, Presse, Rundfunk und Fernsehen. Unter den 250 Gästen befanden sich

- Frau Mag. Marija Pejcinovic-Burec, Staatssekretärin im Ministerium für auswärtige Angelegenheiten und europäische Integration der Republik Kroatien
- Frau Dr. Vera Tadic, Generalkonsulin der Republik Kroatien in Stuttgart und Frau Jadranka Fumic-Belamaric, Vizekonsulin
- Frau Mag. Snjezana Pavici, Direktorin des Kroatischen Historischen Museums
- Frau Juliane Stegner, Leiterin des Goethe-Instituts in Zagreb
- Vertreter von Presse, Rundfunk und Fernsehen.

Das gesamte Ausstellungsgut wurde von Stuttgart nach Zagreb transportiert und den dortigen ausstellungstechnischen Verhältnissen angepasst. Die Handschriften von Schiller und Hölderlin wurden während der Eröffnung im Original gezeigt und anschließend durch Faksimiles ausgetauscht.

Erstmals wurden Handschriften von Schiller und Hölderlin im Original in Kroatien gezeigt. Besonders das Interesse an Friedrich Schiller ist groß, steht doch sein Wilhelm Tell auf dem Lehrplan der Gymnasien.

Das Generalkonsulat der Republik Kroatien in Stuttgart und die National- und Universitätsbibliothek Zagreb erstellten gemeinsam ein Büchlein mit der Übersetzung der einleitenden Kapitel des deutschen Katalogs, die Württembergische Landesbibliothek publizierte die Text- und Bildtafeln zweisprachig – deutsch und kroatisch.

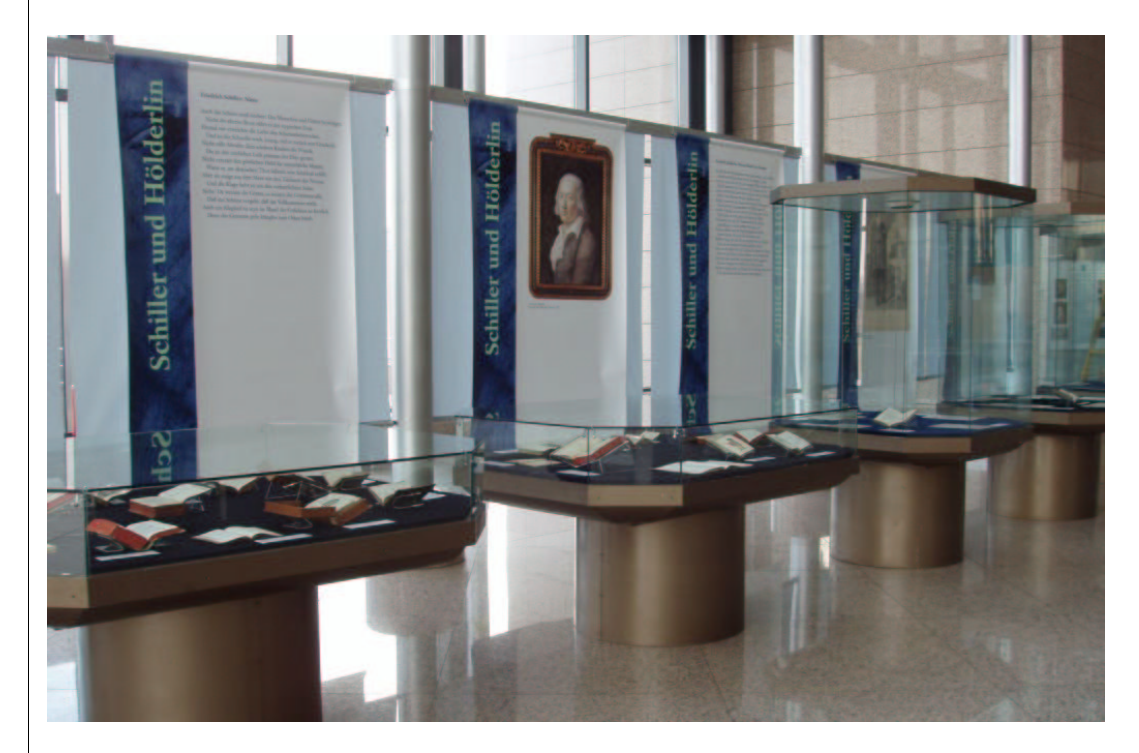

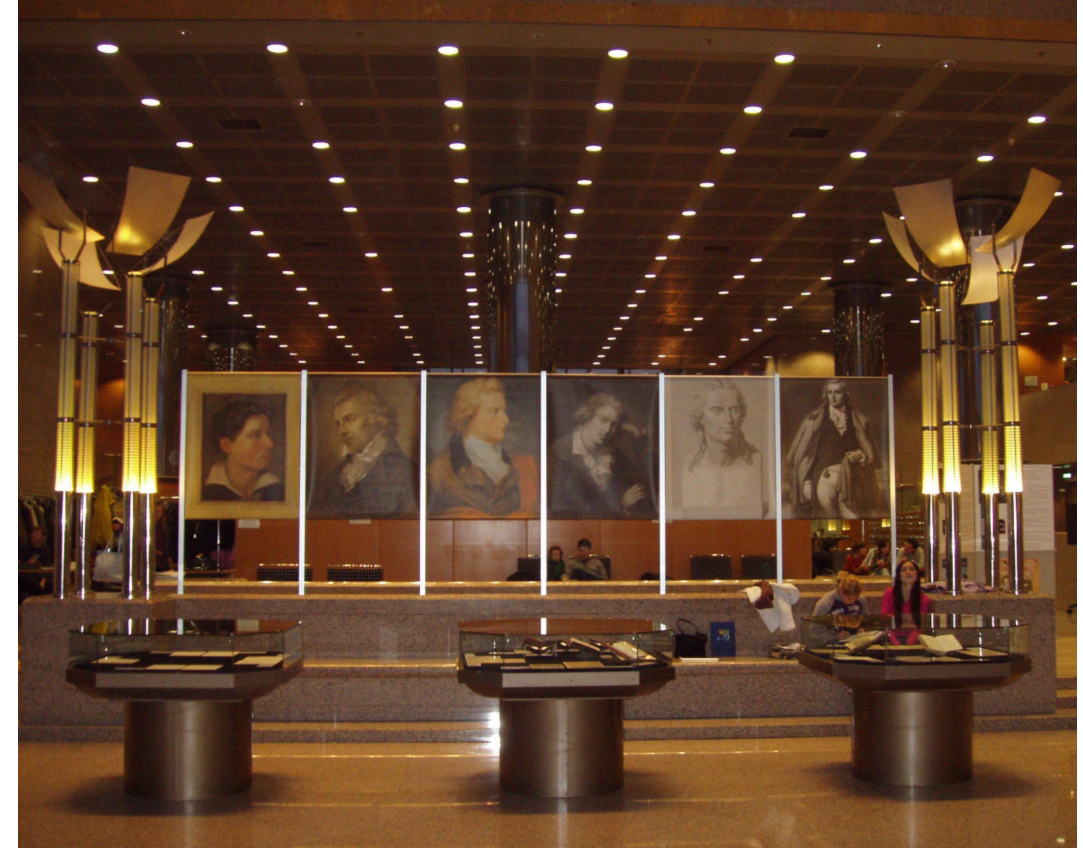

# Trost: Ausstellungen

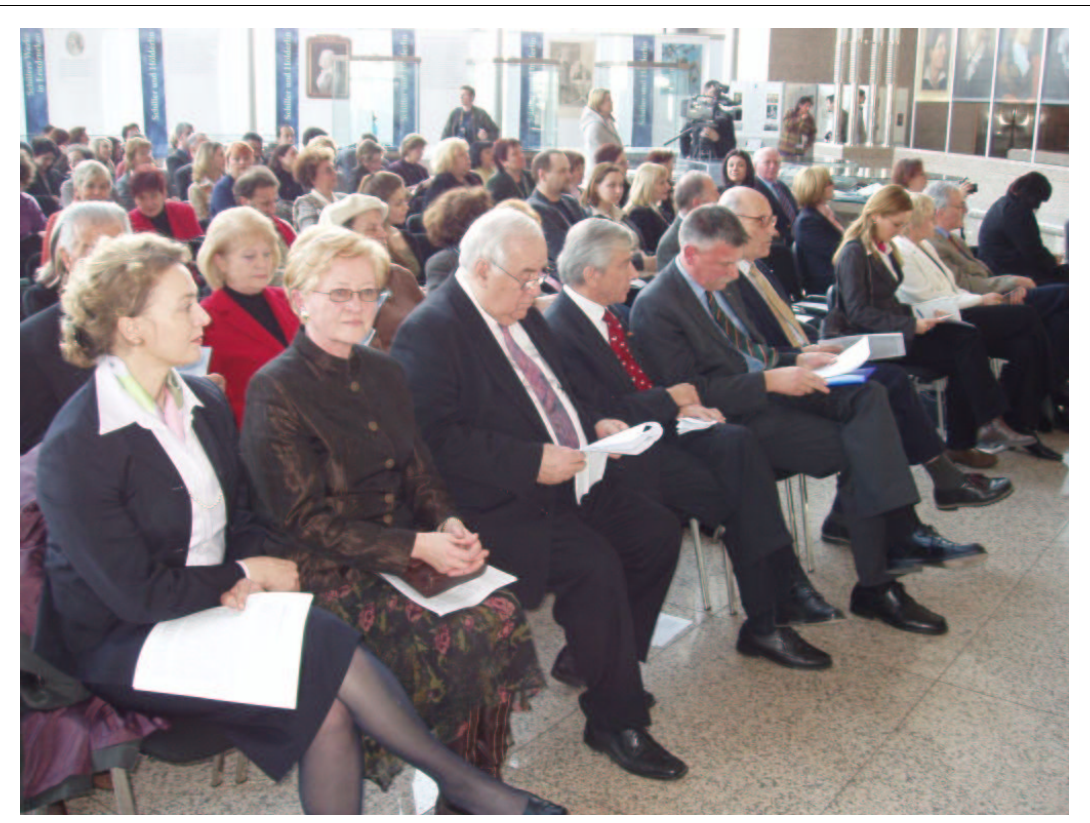

v.l.n.r.: Frau Mag. Marija Pejcinovic-Burec (Staatssekretärin im Außenministerium), Frau Dr. Vera Tadic (Generalkonsulin der Republik Kroatien in Stuttgart), Kultusminister Bozo Biskupic, S.E. Jürgen Staks (Botschafter der Bundesrepublik Deutschland in Zagreb), Dr. Kowark, Dr. Josip Stipanov (Generaldirektor der National- und Universitätsbibliothek Zagreb)

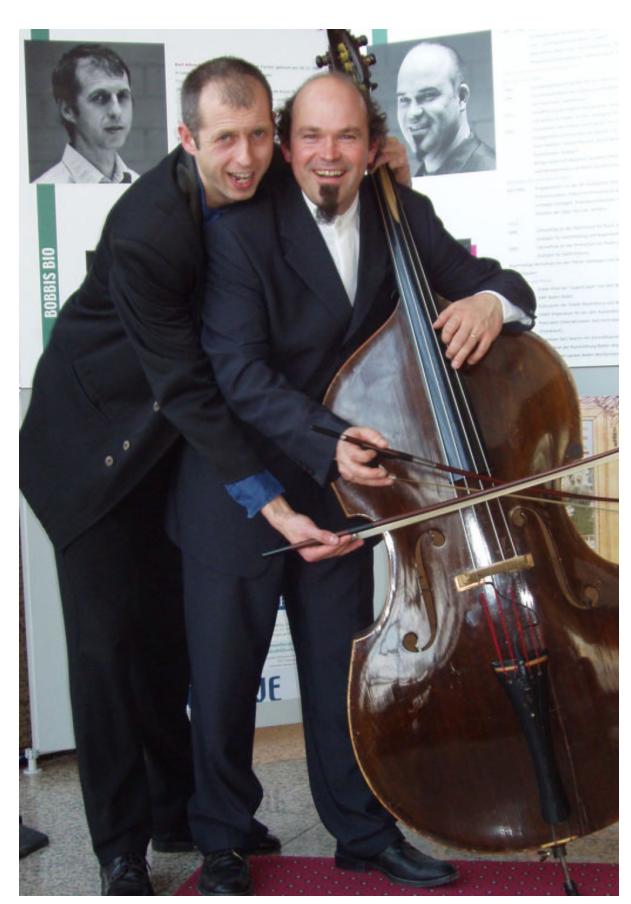

Bobbi Fischer und Veit Hübner geben Ännchen von Tharau zum besten.

# **Eric Carle: Ein Künstler für Kinder Syracuse N.Y. – Stuttgart – New York**

# **Eine Ausstellung der Württembergischen Landesbibliothek Stuttgart in der Deutschen Bibliothek / Deutsche Bücherei Leipzig**

# **18. Mai bis 2. September 2006**

Die zweite Station der Eric Carle-Ausstellung ist die Deutsche Bücherei Leipzig, die sich auch an der Finanzierung der Ausstellung beteiligt hatte.

Zu Leipzig steht Eric Carle durch seinen Freund Albert Kapr in besonderer Beziehung. Zu Kapr, dem gebürtigen Stuttgarter, ebenfalls Schneidler-Schüler und ab 1951 Professor an der Hochschule für Graphik und Buchkunst in Leipzig, stand er zeitlebens in Kontakt und besuchte ihn mehrfach.

Zur Eröffnung kamen über Erwarten zahlreiche Besucher, darunter amerikanische Mitbürger. Es sprachen

- Dr. Elisabeth Niggemann, Generaldirektorin Der Deutschen Bibliothek
- Dr. Hannsjörg Kowark, Direktor der Württembergischen Landesbibliothek
- Mark D. Scheland, Generalkonsul der U.S.A. in Leipzig
- Wolfgang J. Dietrich, ehemals Gerstenberg Verlag

Der Landesjazzpreisträger Baden-Württemberg 1999 Gregor Hübner begeisterte mit seiner Vertonung von Eric Carles "I see a song – Ich hab die Geige klingen sehn" und mit "Transdance on Guige".

Die Ausstellung wird anschließend vom 13. September bis Mitte November 2006 in Der Deutschen Bibliothek Frankfurt und vom 1. Dezember 2006 bis Ende Januar 2007 in der Vertretung des Landes Baden-Württemberg bei der EU gezeigt.

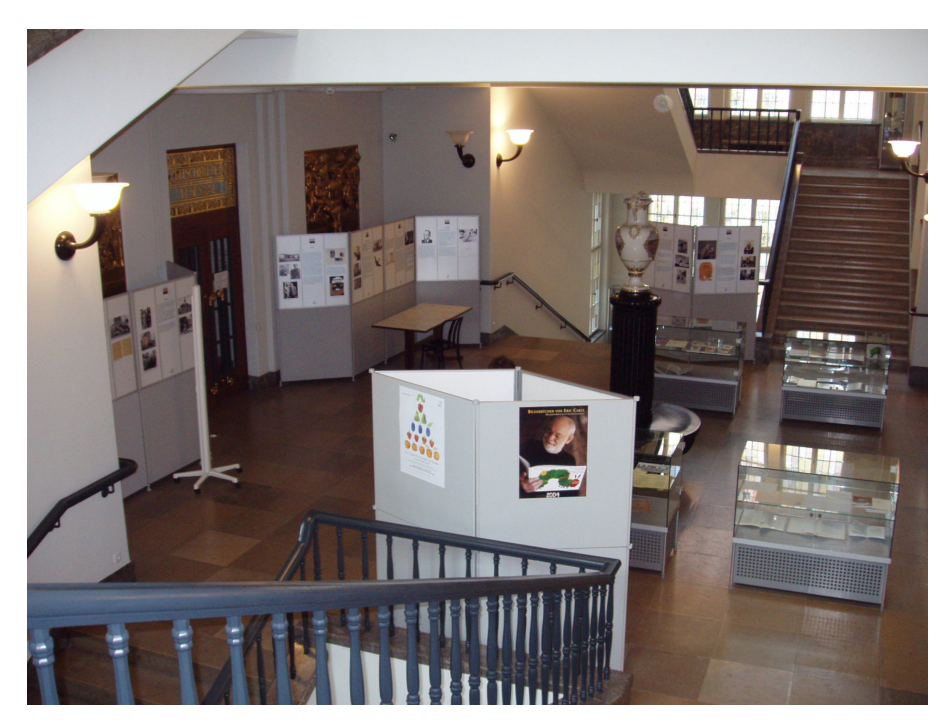

# Trost: Ausstellungen

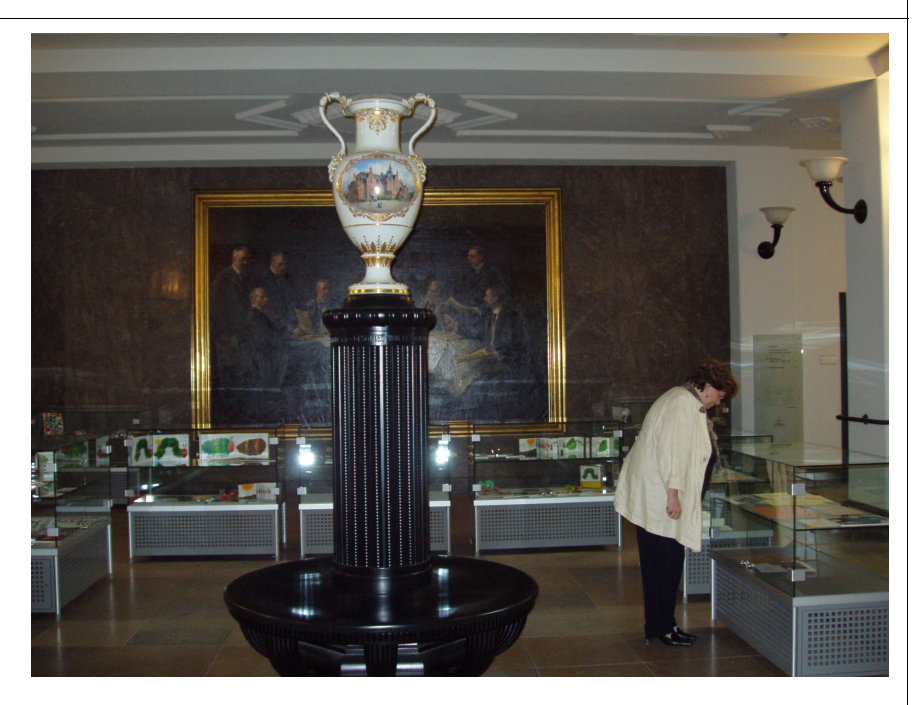

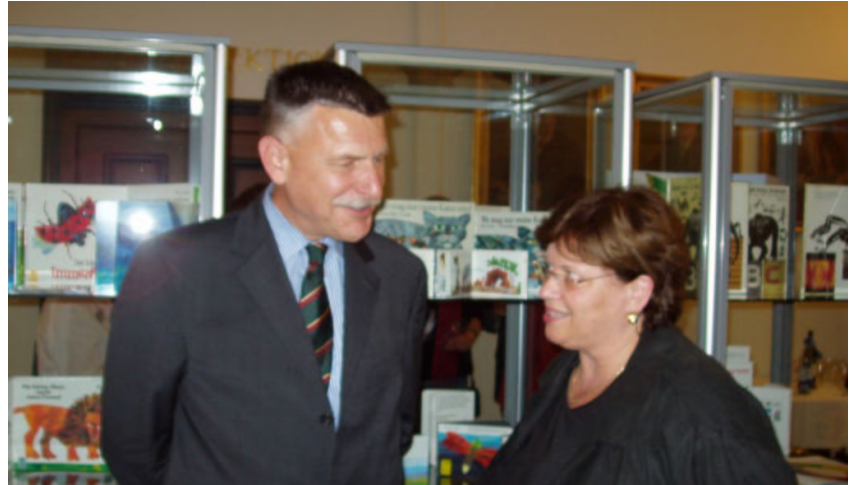

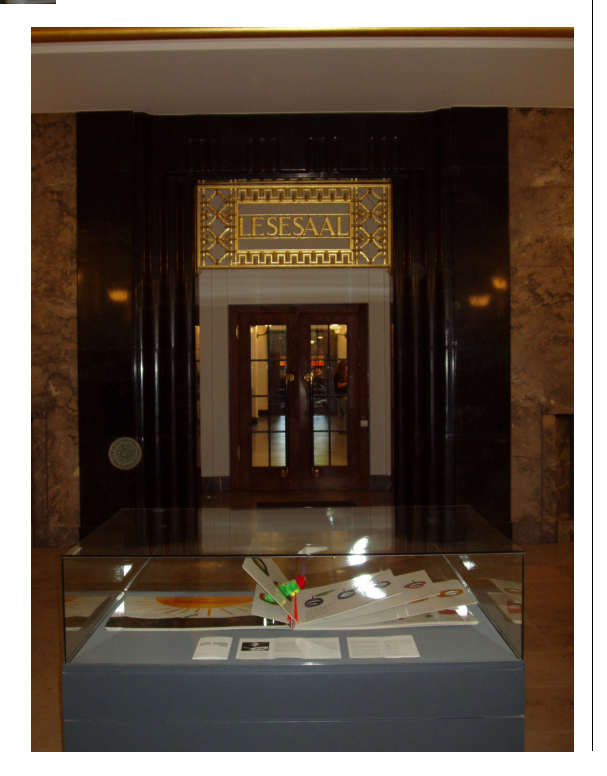

# **Brasilianische Nacht in der Württembergischen Landesbibliothek Lange Nacht der Museen 2006**

# **18. März 2006**

Die WLB beteiligte sich 2006 zum zweiten Mal an der Langen Nacht der Museen.

Sie öffnete ihre Magazine für Führungen, die die erhofft große Resonanz noch übertrafen und rasch ausgebucht waren.

Anlässlich der Ausstellung "Brasilien. Alte Bücher – Neue Welt. Die Bibliothek der Robert Bosch GmbH" im Buchmuseum stand der Abend unter dem Motto Brasilien.

Durch die Ausstellung wurden Führungen angeboten. Die Eingänge wie auch die zur Bar umfunktionierte Garderobe waren stimmungsvoll dekoriert.

Die absoluten Renner aber waren die Cocktail-Angebote und die heißen Rhythmen der Betina Ignacio-Band, die nahezu den gesamten Abend ohne Unterbrechung brasilianische Popmusik spielte.

# **Einige Zahlen:**

4.000 Besucher passierten die Eingänge, 400 mehr als 2005.

476 Karten wurden verkauft, 75 mehr als 2005.

42 WLB-Mitarbeiter haben mitgewirkt.

305 Besucher stiegen in 16 Führungen in die Magazine.

681 Cocktails (alle 25 Sekunden einer) wurden gemixt.

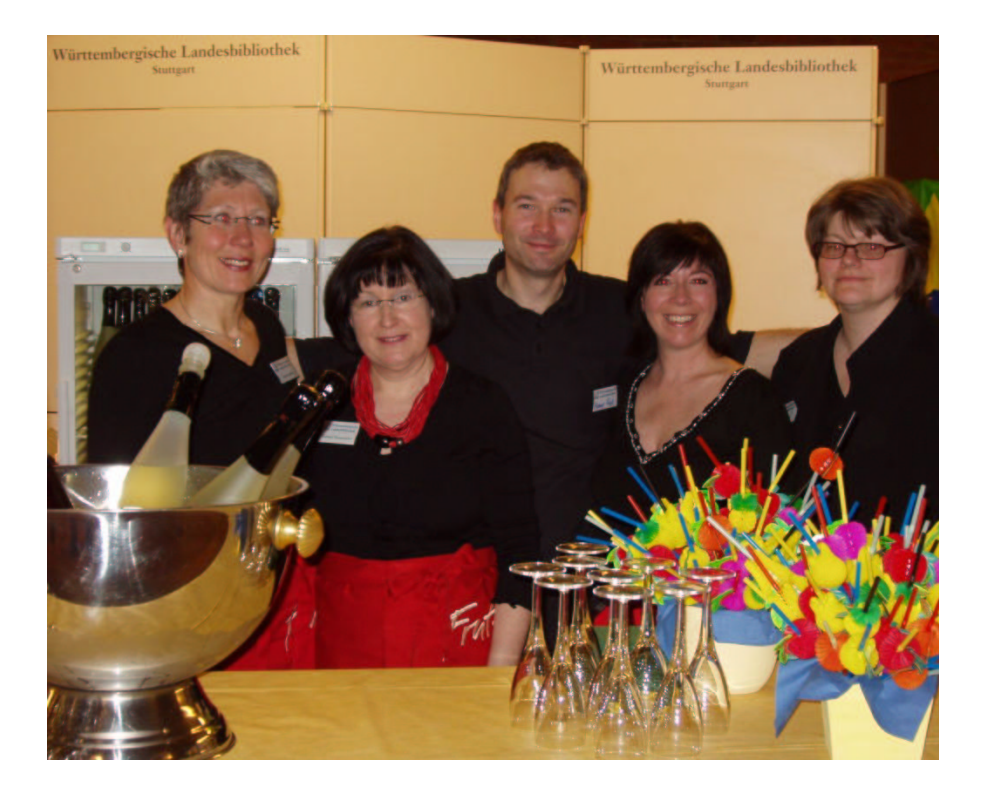

# Trost: Lange Nacht 2006

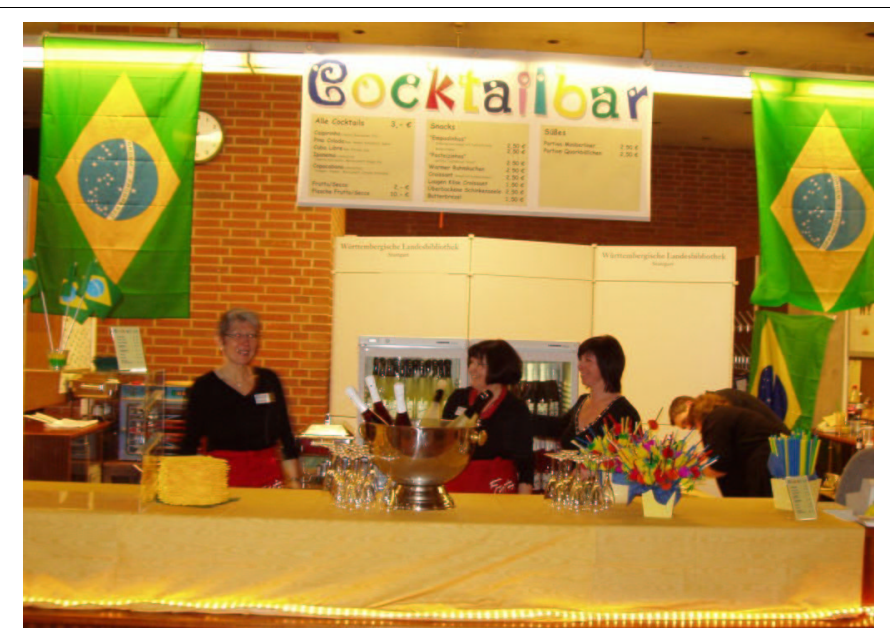

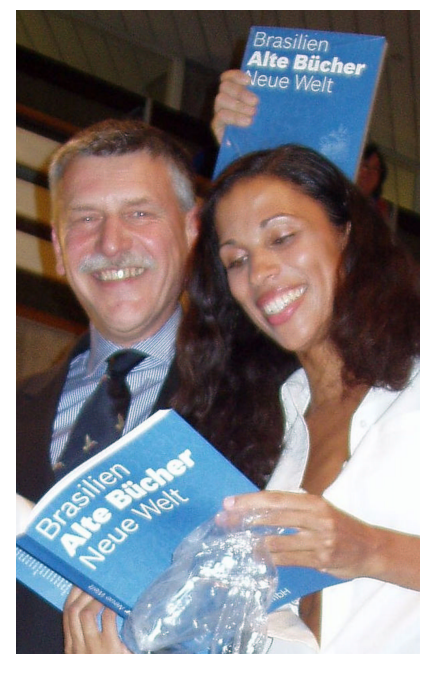

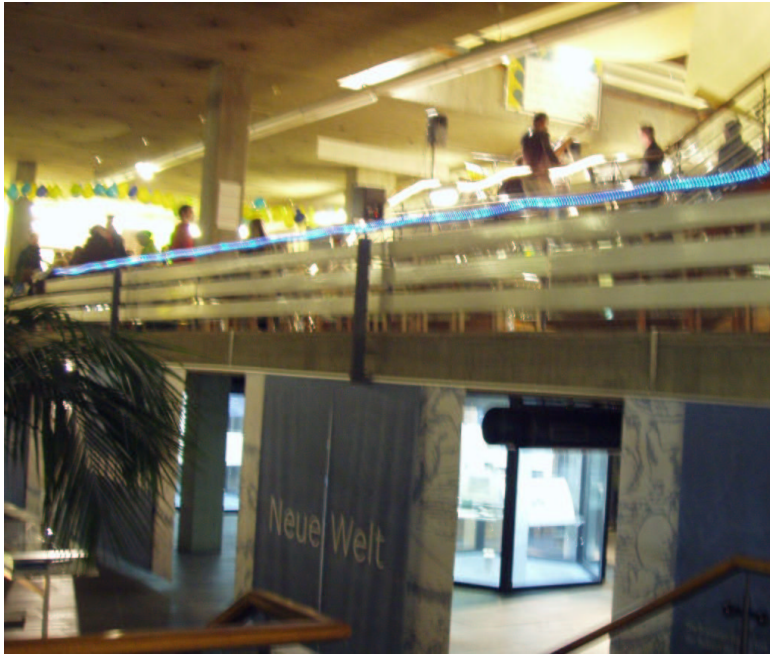

### **Vorschau für die Lange Nacht der Museen 2007**

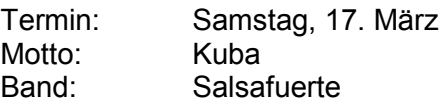

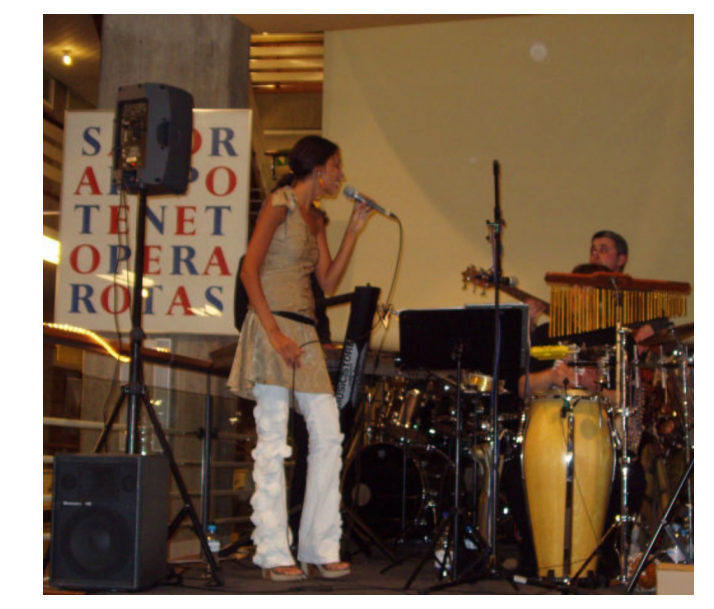

# Pressespiegel (Auswahl)

#### **Stuttgarter Nachrichten,** 13.1.2006

# **Imperialismus und Erster Weltkrieg multimedial**

# Historiker und Lehrer erarbeiteten CD-ROM für Unterricht und Grundstudium

Lernen per Mausklick ist für Schüler längst Lernen per mauskutek ist tur Schutet tangst<br>spannender, als die Nase in Bücher zu ste-<br>cken. Zum Schnäppchenpreis von zehn<br>Euro können die Schulen des Landes jetzt den Geschichtsunterricht lebendiger und<br>spannender gestalten. Denn das Kultusmispannencer gestaaten. Denn aas Kutusministerium hat eine CD-ROM zum Thema<br>"Imperialismus und Erster Weltkrieg" als<br>Pilotprojekt mit 125 000 Euro gefördert.

#### VON HEIDEMARIE A. HECHTEL

"Die Vorgeschichte des Ersten Weltkrieges "Che vorgeschichte des Ersten wertkrieges<br>ist außerordentlich kompliziert", heißt es in<br>Meyers Universallexikon. Die Geschichte Meyers Universaliexikon. Die Geschichte dieser vierjährigen Menschheitskatastrophe ist es nicht minder "Elementare Voraussetzung", schreibt der Autor wieler, "war das System des europäischen Imperialismus mit Rivalitäten z ten.", "Daher beginnt unsere Materialsammlung auch bereits im Dreikaiserjahr 1888",<br>erklärt Johannes Gienger, der als Lehrer die erwart Jonannes Guerger, der als Lener die<br>Praxiserfahrung mitbrachte und die Lern-<br>software im Auftrag des Landesmedienzen-<br>trums Baden-Württemberg zusammen mit<br>den Historikern Gerd Krumeich und Georg<br>Hirschfeld, Leiter d schichte in Stuttgart, Philipp Bauknecht,<br>Frédérick Haley und Tobias Jersak erstellte.<br>Gigantisch ist die Fülle an Material, das dafür zusammengetragen wurde: Bilder,<br>Texte und Töne aus der Bibliothek für Zeit-<br>geschichte in Stuttgart, dem Deutschen Hissortischen Museum in Berlin, dem Rundfunk-<br>archiv in Frankfurt und dem Filmarchiv in<br>Berlin. Vor allem aber auch aus dem Historial de la Grande Guerre in Péronne in Frankreich, dem Museum, das 1992 dort er-

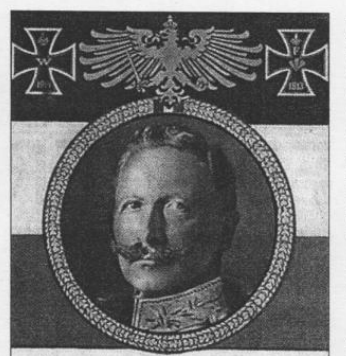

Sott erhalte unfern Raifer, Schirme ibn mit Itarker Sand Quature in mit haarter system.<br>Thas er wirke, fei pun Segen<br>Siir das gange Baterland.<br>Riing' hinaus, o Schwur der Treue,<br>Braufend über Oand und Meer: Sott erhalte unfern Raifer, Unfre Slotte, unfer Sperl

# Kaiser Wilhelm II.: Kein Segen

öffnet wurde, wo von Juli bis November<br>1916 in der Schlacht an der Somme eine Million Soldaten fielen.

"Wir wollten den Ersten Weltkrieg auf un-<br>konventionelle Weise vorstellen", sagt<br>Hirschfeld. Die Lehrer bekommen damit ein

wahres Kaleidoskop zur gefälligen Verwendung. Was darf es sein? Ein Klick genügt.<br>Das Thema Nationalismus verdeutlicht der Geldschein mit der Germania, beim Stichwort Statistiken erfährt man die Truppen-<br>und Flottenstärken der kriegführenden Länder, der Kolonialismus wird durch eine Eisenbahnfahrt durch Südwestafrika leben. Lischbahnham t durch Sudwestan ika leben-<br>dig. Jeder kennt die Bilder der Soldaten, die mit Hurra und Blumen an den Gewehren auszogen. Die Bilder der Opfer, invalide<br>und mit grauenvoll verstümmelten Gesichtern, werden hier nicht ausgespart.

#### Keine Unterhaltung, doch unterhaltsame Wissenschaft

"Es geht uns nicht um Unterhaltung, sonen um solide Wissenschaft und effizientes<br>Lernen um solide Wissenschaft und effizientes<br>Lernen und Lehren", stellt Gienger klar.<br>Der Lehrstoff reiche für sechs bis zehn Wochen Unterricht, die Lehrer könnten fertige<br>Unterrichtseinheiten herausholen, ihre eigenen Materialsammlungen kombinieren die verschiedenen Modi für Vorträge, Referate<br>und Erkundungen nutzen. Die CD sei netz-

und Erkundungen nutzen. Die CD sei netzwerkfähig und damit übertragbar. Wobei der Ausstattung der Schulen an unzureichner Wartung der Eerher kranke.<br>Gehelm an unzureichner Wartung der Eerheilicher Fortbildung der Eerher k trums, als Themenbank bereitgestellt.

### **Stuttgarter Nachrichten,** 19.1.2006

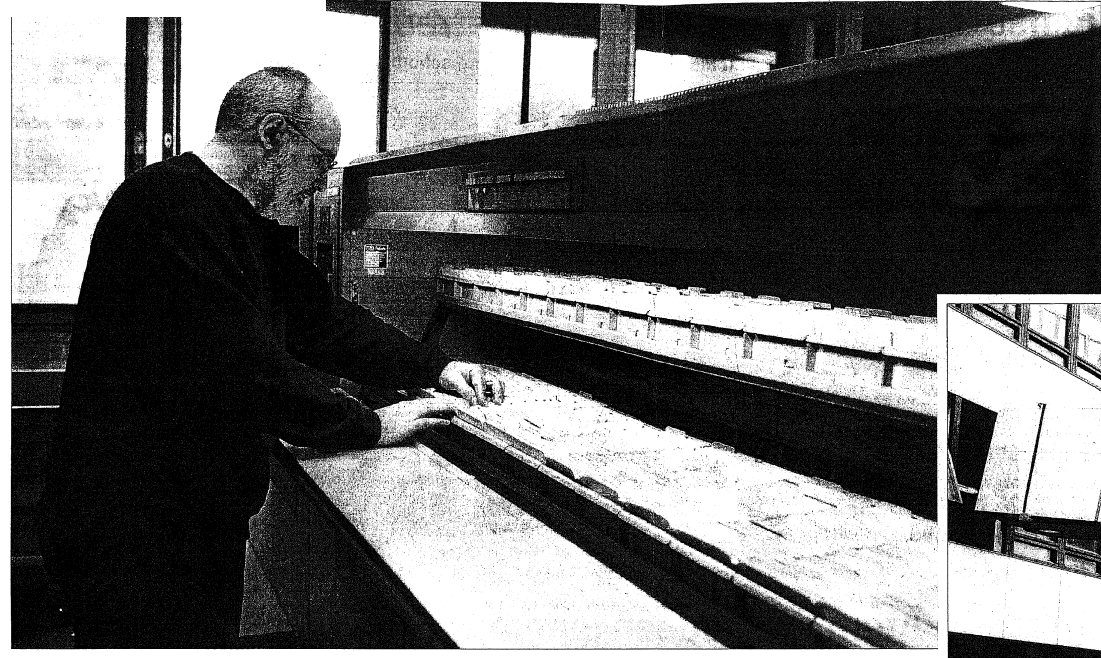

Ein letzter Blick in<br>den Zettelkatalog:<br>Bibliothekar Horst Hilger blättert noch einmal in den Karteikarten, bevor<br>sie in den Papiermüll wandern Auf die tonnenschweren Katalogbehälter<br>Katalogbehälter<br>wartet schon der<br>Schrotthandel.<br>Fotos: Susanne Kerr

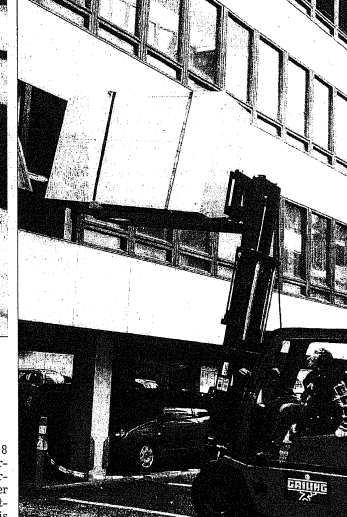

### 3,5 Millionen Karteikarten werden eingestampft Bibliotheksservice-Zentrum braucht Platz und trennt sich von Teilen seines Zentralkatalogs

Die Arbeit von Jahrzehnten liegt im<br>Altpapiercontainer. Das Bibliotheks-<br>service-Zentrum Baden-Württemberg<br>hat 3,5 Millionen Karteikarten seines<br>Zentralkatalogs entsorgt. Wertvolle<br>Daten, so wird versichert, seien da-<br>durc

#### VON KLAUS EICHMÜLLER

 $\label{eq:Kraftige-Herren-ener} \textbf{Kraftige Herren einer Spezialspedition legen letze Hand an. Mit einem Gabelslagber zustae – mitenten. (19999) der die veren sie in einem Hinterhold der Gaisburgaus dem ersten Stock. Es sind so genannte derstell, die in zwwischen er er in. Denne Hberstigg zuvov wurde ihn Inhalt entsorgt. Nicht nur tausende Karteikästen fileen in$ 

**nfrum braucht Platz und tren**<br>
eine Abfallmulee, auch 3,5 Millionen eng<br>
eineschriebene Karteikarten landeten im Mül, sprich in einem Container, der Platz<br>
für: 28 Kubikmeter Altpapier hat.<br>
für: 28 Kubikmeter Altpapier

**Initialisch von Teillen Seines Ze**<br>
Leicht ist Higer die inzwischen abge-<br>
schlossene Räumaktion nicht gefallen.<br>
Leicht ist Higer die inzwischen abgroadheiden mehr als 20 Jahre Leute<br>
Adaram gearbeitet", sagt der Biblio

 $\begin{tabular}{|c|c|} \textbf{NITalkG1a10g3} & \textbf{a} & \textbf{a} & \textbf{b} \\ \hline \textbf{b} & \textbf{b} & \textbf{c} & \textbf{c} & \textbf{d} \\ \textbf{b} & \textbf{b} & \textbf{d} & \textbf{d} & \textbf{d} \\ \textbf{b} & \textbf{b} & \textbf{d} & \textbf{d} & \textbf{d} & \textbf{d} \\ \textbf{b} & \textbf{b} & \textbf{d} & \textbf{d} & \textbf{d} & \textbf{d} \\ \textbf{c} & \textbf{b} &$ 

Katalogs geprüft worden. Als das nicht möglich var, wurde ein Fachgutachten zweier Literaturwissenschaftler aus Ferdburg und Mannheim angefordert. Das Fazif der beilnen Professoren mens. Dieser Teil des Katalogs kann dahe

### Pressespiegel: Brasilien

#### **Stuttgarter Nachrichten, 24.1.2006**

In der Landesbibliothek zu sehen: Boschs Brasilien-Bibliothek

# "Der Ptolemäus-Atlas ist von besonderer Schönheit"

 $V$ on diesem Mittwoch an sind in der Württembergischen Landesbibliothek unter dem Titel "Brasilien. Alte Bücher – Neue Welt" Exponate aus der Brasilien-Bibliothek der Robert Bosch GmbH zu sehen. Sabine Lutz, bei<br>Bosch Leiterin der Abteilung Corpo-<br>rate Citizenship, ist zuständig für die Bibliothek und betreut die Ausstellung.

Frau Lutz, was ist die Brasi-<br>Gen-Bibliothek der Robert<br>Bosch GmbH?

Eine Privatsammlung vorwiegend von Erstausgaben<br>zum Thema Brasilien. Die Bücher stammen aus der Zeit<br>von Ende des 15. Jahrhunderts bis Ende des 19. Jahrhunderts. Die Sammlung<br>wurde in den 60er Jahren be-<br>gonnen und umfasst mittler-<br>weile mehr als 1000 Werke.

Wie kam es zu dem Schwer<br>punkt Brasilien?

Public Brusharung ist sicher-<br>
Eine Erklärung ist sicher-<br>
liebe für Bücher, Merkle war zwischen 1963 und 1984 Vor

zwischen 1963 und 1984 Vor-<br>Sitzender der Bosch-Geschäftsführung. Als<br>Büchersammler stand er in engem Kontakt<br>mit dem Stuttgarter Antiquar Fritz Eggert.<br>Eggert berichtete Merkie von verwaisten<br>Brasilien-Nachlass des Prinze reiste. Mit dem Kauf dieser wertvollen<br>Sammlung 1974 ist die Entscheidung gefallen, die Brasilien-Bibliothek weiter auszu-<br>bauen. Darüber hinaus ist Bosch bereits seit 1954 in Brasilien tätig und beschäftigt dort<br>derzeit rund 14 000 Mitarbeiter.

Welche Bücher sind in dieser Bibliothek?

Es gibt Raritäten wie die lateinische Erst-<br>Isgabe des Columbus-Briefes. Das ist ein 1493 in Rom gedruckter Reisebericht des<br>Entdeckers, der glaubte, er sei in Indien gelandet. Herausragend ist auch der handkolo-Entdeck rierte Ptolemäus-Atlas auf Pergament von

1482. Darin wird die Welt aus der Zeit vor der Entdeckung Amerikas dargestellt:<br>ser ältestes Stück und besonders sehön stellt: un-

Was ist in der Landesbibliothek zu sehen? was six maer *camassionantex ex aenent*<br>Der Querschnitt über vier Jahrhunderte<br>umspannt Geografie, Natur, Ethnologie, Po-<br>litik, Kultur und Wirtschaft. Zu sehen ist<br>ein Zehntel des Bestandes, darunter auch die bereits genannten Raritäten

Sie bauen den Bestand aus.<br>Gibt es einen Etat dafür?<br>Inzwischen ist unsere Bi-

bliothek ziemlich umfang-<br>reich, der letzte größere Ankauf wurde vor einigen Jahren getätigt. Wenn noch sel-<br>tene Stücke auf dem Markt<br>auftauchen, führt das zu Einzelfallentscheidungen. Wir<br>stehen in enger Verbindung<br>mit unserer Antiquarin Susanne Koppel in Hamburg<br>Sie war früher Mitarbeiterin<br>im Stuttgarter Antiquariat<br>Eggert, kennt also die Biblio-Eggert, kennt also die Bibno-<br>thek von Anfang an. Sie stu-<br>diert Kataloge und infor-<br>miert uns. Außerdem weiß der Fachhandel von unserer speziellen Ausrichtung

#### Wo sind die Bücher untergebracht?

Die Bücher befinden sich entsprechend<br>gesichert in der Unternehmenszentrale auf<br>der Schillerhöhe in Gerlingen.

#### Ist die Bibliothek denn

t die Bibliothek denn zugänglich?<br>Die Bibliothek ist für die Öffentlichkeit eingeschränkt zugänglich. Eine Besichti-<br>gung ist nur nach Absprache möglich. Da-<br>her ist die Ausstellung jetzt auch für unsere<br>Mitarbeiter eine gute Sache. Acht Wochen surarouter enne gue Sacare. Acart wochen<br>sind die Bücher montags bis freitags von 8<br>Uhr morgens bis 8 Uhr abends zu sehen. Der<br>Entritt ist kostenlos. Der Ausstellungsort<br>ist auch insofern nahe liegend, da das Unter-<br>nehmen

Fragen von Armin Friedl

# **STADTNACHRICHTEN**

#### **Bücher über Brasilien**

"Brasilien. Alte Bücher - Neue Welt" lautet der Titel einer Ausstellung, die vom 25. Januar bis zum 18. März in der Württembergischen Landesbibliothek zu sehen ist. Gezeigt wird die Brasilienbibliothek der Robert-Bosch-GmbH, die aus mehr als 1000 Erstausgaben besteht, welche das Unternehmen ge-<br>sammelt hat. Eröffnet wird die Schau am Dienstag, 24. Januar, um 20 Uhr im Foyer der Landesbibliothek; Ministerpräsident Günther Oettinger spricht ein Grußwort.

> **Stuttgarter Zeitung,** 23.1.2006

#### Stuttgarter Zeitung, 26.1.2006

# Auf den Spuren Humboldts in Brasilien

### In einer Ausstellung in der Landesbibliothek dreht sich alles um Entdeckungsreisen

Jahrhundertelang hat Brasilien europäische Forscher angezogen, allen voran Alexander von Humboldt. Dokumente von solchen Forschungsreisen aus der Sammlung der Robert Bosch GmbH sind bis März in der Württembergischen Landesbibliothek zu sehen.

#### Von Hannah Peters

Einst wurde Brasilien das "Land der Zukunft" genannt. Ob sich diese Erwartung für das Land erfüllt hat, ist heute eher fraglich. Fest steht, dass europäische Forscher und Entdecker zum Teil jahrelang im größten Land Südamerikas unterwegs waren und bei ihren Reisen außergewöhnliche Funde und Erkenntnisse über den neuen Kontinent zurück nach Europa gebracht haben.

Die Ausstellung "Brasilien. Alte Bücher -<br>Neue Welt." in der Württembergischen Landesbibliothek präsentiert knapp 150 Raritä-

ten dieser Forschungsreisen. Die Schau umfasst die Zeit vom Ende des 15. bis Anfang des 19. Jahrhunderts und zeigt Reiseberichte, naturkundliche und ethnologische Beschreibungen. Dokumente zu Politik und Kulturgeschichte sowie Karten. Aquarelle und frühe Fotografien. Einen besonderen Platz nimmt der Nachlass von Prinz Maximilian zu Wied ein, der von 1815 bis 1817 Brasilien erforschte. Auch Beispiele aus dem Werk Alexander von Humboldts sind ausgestellt.

Alle Exponate stammen aus der brasilianischen Bibliothek der Robert Bosch GmbH, die knapp 1000 Werke umfasst. Anlass für die Gründung der Bibliothek war die Erkenntnis des früheren Geschäftsführers Hans Merkle, dass Brasiliens Literatur kaum bekannt war und an nur wenigen Orten Europas systematisch gesammelt wurde.

Die Landesbibliothek als Ausstellungsort zu wählen lag nahe, da die Bosch-Gruppe schon seit 1946 Mitglied in deren Freundeskreis ist. Zudem war die hohe Qualität der boschschen Sammlung bekannt. "Schon seit Teile der Sammlung 1989 in der Heidelberger Unibibliothek ausgestellt waren, haben wir uns gewünscht, diese exquisiten Ausstellungsstücke auch einmal bei uns präsentieren zu können", erzählt Vera Trost, die die Ausstellung gestaltet hat. "Was hier zu sehen ist, sind wahre Raritäten von sehr hoher<br>Qualität", sagt sie begeistert.

Bei vielen Exponaten der übersichtlichen Ausstellung handelt es sich um sehr hochwertige Stücke. Handkolorierte Atlanten, die die Weltanschauung des 16. und 17. Jahrhunderts darstellen, und die frühen Fotografien von Ureinwohnern vermitteln die Sichtweise der Europäer auf den fremden Kontinent. Ziel der Ausstellungsorganisatoren ist es, die Besucher dazu anzuregen, sich selbst mit Brasilien näher zu befassen. Denn, so heißt es im Begleitbuch zur Ausstellung: "Die Kenntnis der geistigen, politischen und kulturellen Traditionen eines Landes hilft, seine Gegenwart zu begreifen."

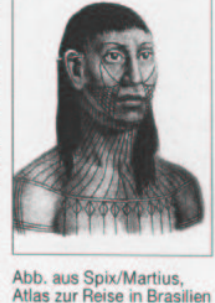

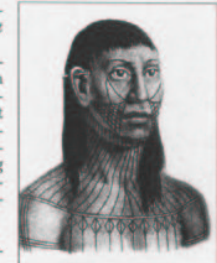

26

## Pressespiegel: Schiller-Ausstellung in Zagreb

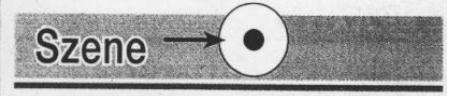

 $\begin{minipage}{.4\linewidth} \textbf{Sch}^{\text{chön, dass man sich für Schiller auch in-} \\ \textbf{Sterssiert, wenn nicht gerade Tod oder Geburt des Dichters gefeiert werden. So} \end{minipage}$ wurden die Exponate der Schiller-Ausstellung der Württembergischen Landesbibliothek "Geistesspuren" kürzlich nach Zagreb verschickt, darunter auch originale Hölderlin-Handschriften, und sind dort noch bis zum 31. März in der kroatischen Nationalund Universitätsbibliothek zu sehen.

**Stuttgarter Nachrichten, 22.2.2006** 

### ... sowie in der kroatischen Presse

# Aktualni Schiller

ZAGREB - Dviestota godišnjica smrti velikoga<br>njemačkog književnika Friedricha Schillera u Za grebu se obiliežava izložbom »Duhovnim tragovi-<br>ma Friedricha Schillera«. koja je u srijedu otvorena<br>u predvorju Nacionalne i

u predvorju Nacionalne i<br>sveučilišne knjižnice,<br>U središtu izložbe, pri-<br>premljene u suradnji s<br>Württemberškom pokrajinskom knjižnicom iz Stut tgarta, jest odnos Schillera i još jednog velikana nje-<br>načke književnosti – Friedricha Hölderlina.

O značenju toga »graditelja mostova između kultura«, kako je Schillera u svom govoru oslovio ravnatelj Württemberške pokarajinske knjižnice Horne<br>Insjörg Kowark, govorili su<br>I Ute Oelmann, voditeljica<br>Arhiva Stefan-George u Stuttgartu, i veleposlanik Njemačke .<br>Liirger Staks

Dragutin Horvat s Odsjeka za germanistiku Filozofskog fakulteta u Zagrebu podsjetio je na<br>Schillerovu vječnu vezanost uz ljudsku slobodu i do stojanstvo, zbog čega bi taj književni klasik danas<br>ponovno trebao biti aktualan, kako među čitatelji ma, tako i na pozornicania

Uz uvodno slovo ravna Cz uvodno slovo ravna-<br>telja NSK Josipa Stipano-<br>va, izložbu je otvorio mi-<br>nistar kulture Božo Bišku-<br>pić. Tom se izložbom nastavlja suradnja između Hrvatske i njemačke pokraji-<br>ne Baden Württemberg intenzivirana pred dvije godine izložbom »Tri jezika – tri pisma« u Stuttgar-<br>tu. [Martina Kalle]

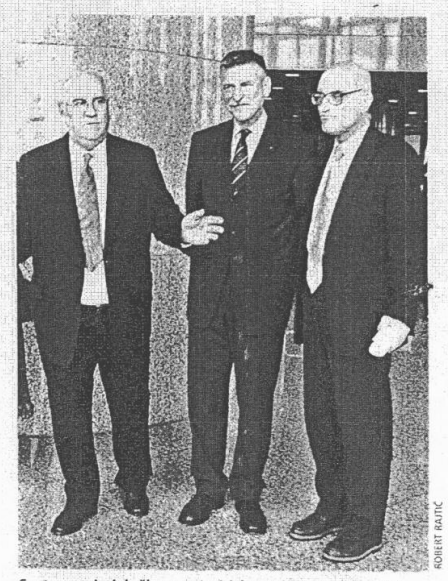

S otvorenja izložbe o Friedrichu Schilleru: Ministar<br>Božo Biškupić, Hannsjörg Kowark i Josip Stipanov

NOVA IZLOŽBA U ČAST SCHILLERA I HÔLDERINA

# Schillerovi rukopisi u sveučilišnoj knjižnici

 $\begin{tabular}{|c|c|} \hline & \multicolumn{1}{|c|}{\textbf{2}} & \multicolumn{1}{|c|}{\textbf{M}} & \multicolumn{1}{|c|}{\textbf{M}} & \multicolumn{1}{|c|}{\textbf{M}} & \multicolumn{1}{|c|}{\textbf{M}} & \multicolumn{1}{|c|}{\textbf{M}} & \multicolumn{1}{|c|}{\textbf{M}} & \multicolumn{1}{|c|}{\textbf{M}} & \multicolumn{1}{|c|}{\textbf{M}} & \multicolumn{1}{|c|}{\textbf{M}} & \multicolumn{1}{|c|}{\textbf{M}} & \multicolumn{1$ 

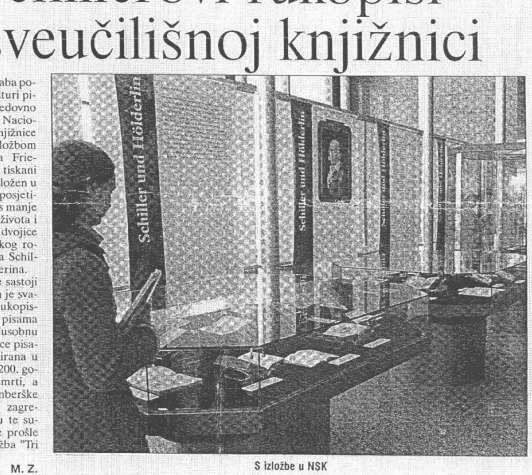

# BIBLIOTECA UNIVERSITARIA DI ZAGABRIA Sulle tracce spirituali di Friedrich von Schiller

ZAGABRIA - Un drammaturgo idealista contro le società crudeli e ingiuste. Questo è stato il fine del<br>nio teatro: la lotta contro l'oppresmuo teams: la lota contro l'oppresione. È così che si descrisse Friedrich von Schiller, intimo amico di Goethe e autore dell'ode "Alla Giordin", poi ripresa da Beethoven per il coro finale della celebre Nona Sinn coor mai centra centre isona sin-<br>fona. Zagabria gli dedica una mo-<br>stra dal titolo "Sulle tracce spiritua-<br>li di Friedrich Schiller", inaugurata<br>nei gioni scorsi presso la Biblioteca Universitaria, in occasione del duecentesmo della norde del grande<br>serificare poeta tedesco. La mostra è divisa in cinque blocchi: il carteggio tra Schiller e Hotelderin, le opera<br>re autografe di Schiller, la sue prince prese pubblicate, testi increni la mu Biblioteca zagabrese e della Biblioteca Regionale di Stoccarda.

In apertura il ministro alla cultura Božo Biškupić ha ringraziato gli ra Bozo Biskupic na margaziao gui<br>ospiti deleschi per aver reso possibile l'allestimento degli autografi dei<br>grandi Schiller e Hoelderlun, per i<br>quali si è trattata della prima uscita<br>al di fuori del museo di Stoccarda,<br>ne

temberg.<br>Biškupić ha ricordato i plurose-Biskupić ha ricordato i plurose-<br>colari rapporti tra Germania e Croa-<br>zia risalenti ai tempi dei Messale di<br>Berlino, alle pubblicazioni e traduzate<br>in Germania: dalle opere di Marko<br>Matulić, alle opere di autori prote-<br>sta

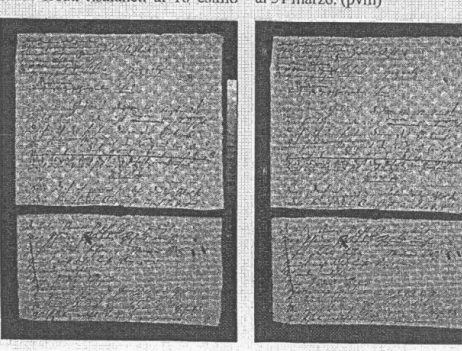

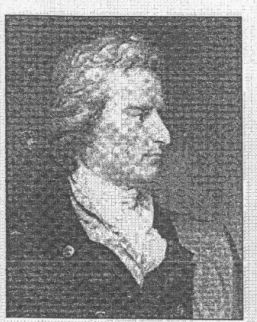

**Friedrich Schiller Hoelderlin** 

secolo. Il ministro si è soffermato

secolo. Il ministro si è soffermato pure sulle traduzioni dal croato e l'accetore viceversa uscite in Germania, ad opera di letterati quali Zmegad, Skreb, Katičić e Franges.<br>Come si rileva nella prefazione con di letterat

Kowark ha rilevato che la mostra è<br>
il risultato di una collaborazione re-<br>
ciproca dovuta alla mostra del 2004<br>
intiolata "Tre alfabeti tre lingue" al-<br>
lestita presso la Biblioteca di Stoccardi<br>
carda da parte della Bib al 31 marzo, (pym)

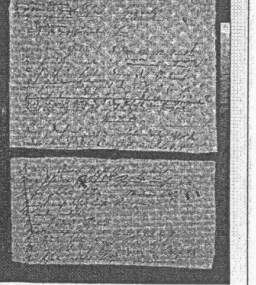

#### **Stuttgarter Nachrichten, 14.3.2006**

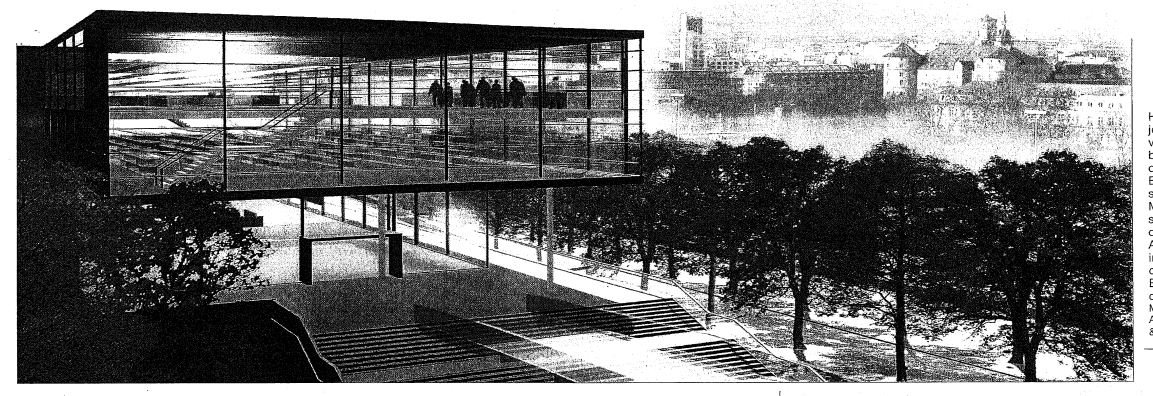

Hoch über der<br>jetzigen Parkanlage<br>vor der Landes-<br>bibliothek könnte<br>der gläserne<br>Erweiterungsbau<br>schweben. Im<br>Modell (kleines Bild)<br>sind im Vordergrund<br>eik fonradinand im Vordergrund<br>die Konnad<br>Adenauer-Straße,<br>Menauer-Straße,<br>im Hintergrund<br>Bibliotheksgebäude<br>dargestellt.<br>Medilitotes:<br>Architekten Schürmann<br>& Schürmann

# Landesbibliothek hegt große Pläne

**Machine Machine Control (Control And School And School And School And School And School And School And School And School And School And School And School And School And School And School And School And School And School A** 

VON KLAUS EICHMÜLLER 

**für Anbau direkt an der Konn** Warden<br><br/>warden der Konn varden weiter Monde die Anforderungen werden wielder ander variable staat is generally an 30 response, cases is<br>staat staat in Sudenbursch under the Prognose, cas

Machbarkeitsstudie für Anbau direkt an der Konrad-Adenauer-Straße

 $\label{eq:20} \textbf{rad-Adenauer-StrabSe} \\ \text{can ein , érinner sich Wultur und von Lucius, der vornitsende des Förderverina der Landebblübrügen des Förderverina der Landebblübrüger voor wennigen Rege. U. Gudanit das  
büste vore war die Färdet verinä. Südament des  
bültüste, präentische der Wähikampfausage  
biet in, präenite der Wähikampfausage  
dert, prätenite die Verantrörrüchen. Sürt und die Hästelleen Sumeren mit den Ansit wurdt. Jüts Sütäde der Archistelleen Somme miten. Jüts Gündie des  $\alpha$$ 

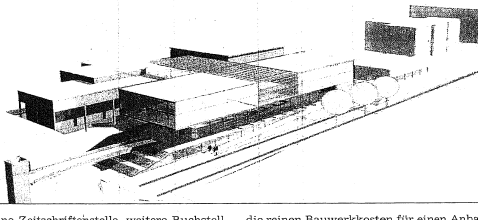

 $\begin{tabular}{l} \bf{e:} \\ \bf{e:} \\ \bf{e:} \\ \bf{f:} \\ \bf{f:} \\ \bf{f:} \\ \bf{f:} \\ \bf{f:} \\ \bf{f:} \\ \bf{f:} \\ \bf{f:} \\ \bf{f:} \\ \bf{f:} \\ \bf{f:} \\ \bf{f:} \\ \bf{f:} \\ \bf{f:} \\ \bf{f:} \\ \bf{f:} \\ \bf{f:} \\ \bf{f:} \\ \bf{f:} \\ \bf{f:} \\ \bf{f:} \\ \bf{f:} \\ \bf{f:} \\ \bf{f:} \\ \bf{f:} \\ \bf{f:} \\ \bf{f:} \\ \bf$ 

die reinen Bauwerkkosten für einen Anbau $u\mathfrak{l}$ 48 Millionen Euro.<br>14 Millionen Euro, Millionen Europa australien Faunderen Bauprojekten", rechtfertigt Kowark den Vorstöß der Labi und die jetzt vorgestellte der Politik e

#### Stuttgarter Zeitung, 14.3.2006

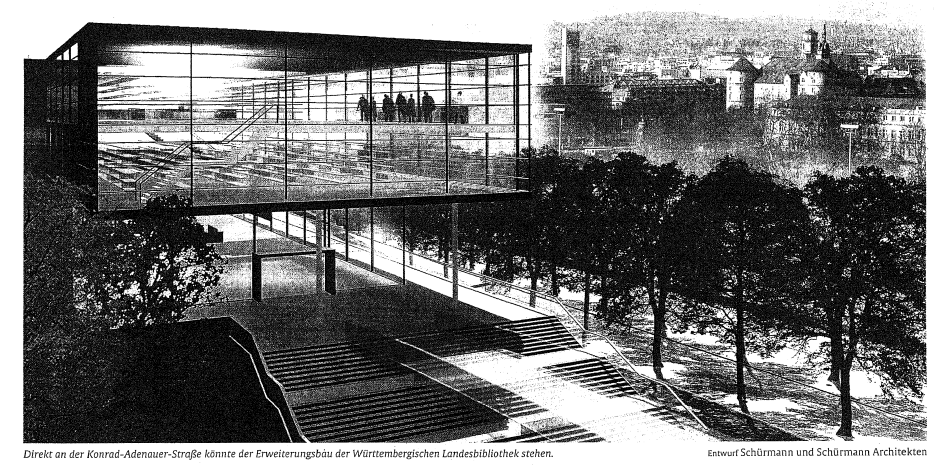

# Die Landesbibliothek platzt aus allen Nähten

Machbarkeitsstudie zeigt, wie ein Erweiterungsbau aussehen könnte – Bisher fehlen allerdings die finanziellen Mittel

"Die Württembergische Landesbiblio-<br>thek braucht dringend mehr Platz", sagt deren Direktor Hannsjörg Ko-<br>wark. Für die Zukunft ist ein Erweiterungsbau geglant. Eine Machbarkeits-<br>rungsbau geglant. Eine Machbarkeits-<br>studi

Von Sascha Sauer

von Sascha Sauer<br>
"Die Benutzer müssen sich mittlerweile so-Die Benutzer müssen sich mittlerweile sogar schon in die Cafeteria zurückziehen", sagt<br>
der Direktor der Württermeingsichen Landes-<br>
belioftelt, Hannsjörg, Kowar

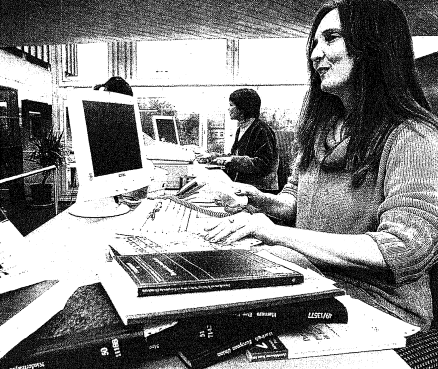

.<br>ehr als 2000 Bücher werden in der Landesbibliothek täglich ausgeliehen. Foto Steinert/Archiv

die finanziellen Mittel Paragonia<br><br/>ellen Mittel der Stadtmann der Stadtmann der Stadtmann der landtages und dem Stadtmann<br>der Stadtmann der Stadtmann der Stadtmann der Stadtmann der Kanadie<br>Manne der Stadtmann der Kan

#### Ludwigsburger Kreiszeitung, 14.3.2006

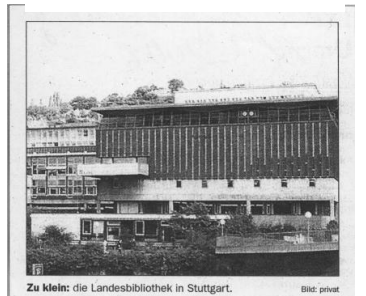

### **Bibliothek will anbauen**

"Sind mit unserer Kapazität am Ende"

 $Stutiant alisetel runpti  
Stutigart – (Isw) De Wirti  
tembergische Landesbibli-  
that dafür gesten erstmis  
das 46-Millionen-Proletkt in  
anem fnhvurt vorgektell.  
Demnach soll das Hausen  
enell einen Anbau mit  
600 Quadratreter Mutsem  
600 quadratreter hut-  
600 Quadratreter  
flüche erhalten.$ 

 $\begin{tabular}{p{0.875\textwidth}} \textbf{H} & \textbf{in} & \textbf{in} \\ \textbf{M} & \textbf{in} & \textbf{in} \\ \textbf{M} & \textbf{in} & \textbf{in} \\ \textbf{in} & \textbf{in} & \textbf{in} \\ \textbf{in} & \textbf{in} & \textbf{in} \\ \textbf{in} & \textbf{in} & \textbf{in} \\ \textbf{L} & \textbf{andes, Hamsighy Kowak. Er} \\ \textbf{p  
inter Förderverien den Bibliothedek, der  
water Rörderverien der Bibliothedek  
water. Berb  
inter. derkörlek$ 

Mark and Explorer date and increase and the comparison of the constant and the debate set in Landesbester (and the constant of the constant of the constant of the constant of the constant of the constant of the constant of

verden.<br>Frei von den Regalen were Bicher seien musikelen<br>The Territorium (Figure 1911)<br>Standard in allen modernen<br>Bibliotheken, sageto averal<br>Libitelien and the modernen<br>Bibliotheken, sageto averal<br>Libitelien figure 1910<br>domination (Figure 1910)<br>Angab

# Mehr Platz für die vielen Bücher Stuttgarter Wochenblatt, 23.3.2006

Die Württembergische Landesbibliothek benötigt dringend Erweiterungsbau

Insgesamt 5 167 379 Medieneinheiten stellt die Württembergische Landesbibliothek seinen Nutzern kostenlos zur Verfügung, darunter 3 389 586 Bücher und 568 613 Fotos Jährlich kommen etwa 80 000 Publikationen neu dazu.

Doch der Platz wird knapp: Nach 35 Jahren sind wir am Ende unserer Raummöglichkeiten angelangt", bedauert Hannsjörg Kowark, Direktor der Württembergischen Landesbibliothek. Bereits jetzt wird ein Teil des Bestandes ausgelagert. Auch die Benutzerarbeitsplätze sind beschränkt: "Momentan gibt es 250 davon, die jedoch ange sichts der steigenden Studentenzahlen nicht ausreichen" so Kowark Gruppen-und Multimediaarbeitsplätze sind erst gar nicht vorhanden. Zusätzlich wünscht man sich längere Öffnungszeiten, besonders Samstags.

Erleichterung erhofft man sich durch einen Erweiterungsbau, der die ersehnten neuen Magazinflächen sowie ein modernes Freihandmaga zin ermöglichen soll. Das Sillenbucher Architekturbüro Schürmann + Schürmann hat für diese Pläne eine Machbarkeitsstudie entworfen: "Ein

Erweiterungsbau der Biblio thek kann im Verlauf mit den anderen Neubauten an die Konrad-Adenauer-Straße rücken und sich als weitere Landeseinrichtung an der Straße präsent zeigen", erklärt Peter Schürmann.

Des weiteren könnte das Gebäude mit einer Überhöhung versehen werden, die als Lesebereiche oder-terrassen ge nutzt werden könnte. Auch die stadträumlichen Aspekte sollen berücksichtigt werden: Die "Kulturmeile" soll einen Boulevardcharakter erhalten sowie Verbindungen zwischen den einzelnen Gebäu den auf einem höheren Niveau. "Das Ganze soll ein Spiel aus Rampen und Treppen darstellen und somit die Eingangsbereiche der Gebäude verbinden", beschreibt Schürmann

Ob und wann das zirka 46 Millionen Euro teure Projekt verwirklicht werden kann. steht jedoch noch in den Sternen. "In spätestens neun bis zehn Jahren muss der Bau fer- werden.

tig soin sonst müssen wir zu. sätzliche Flächen anmieten" sagt Kowark. Eine Entscheidung müsse daher in den nächsten fünf Jahren gefällt sal

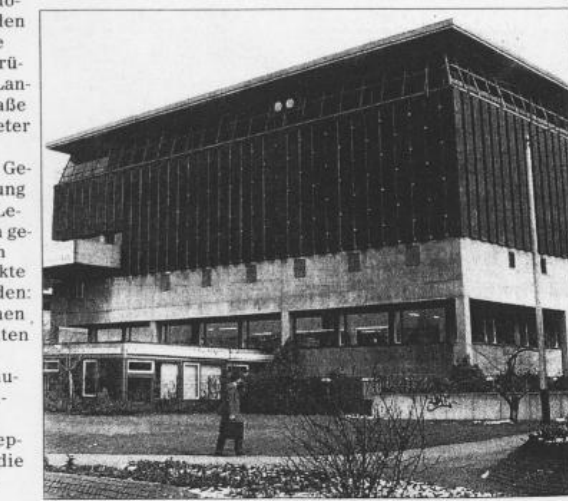

Foto: Löffler Die Landesbibliothek, wie man sie seit 36 Jahren kennt...

# Stuttgarter Zeitung, 31.3.2006 Archive entdecken das Wir-Gefühl

Die erste gemeinsame Infobroschüre und die gemeinsame Aktion "Der Ball ist rund"

In der Stuttgarter Kulturlandschaft blüht so manches im Verborgenen. Die renommierten Archive gehören dazu. Zum erstemmal treten sie jetzt in einer "konzer-tenten Aktion" an die Öffentlichkeit: Eine schmale Broschüre zeig

#### Von Thomas Borgmann

Im September vergangenen Jahres hat es in<br>der Liederhalle eine "Initialzündung" gege-<br>ben. Auf dem 75. Deutschen Archivtag, den<br>der rührige Roland Müller, Chef des Stuttgarder rührige Roland Müller, Chef des Stuttgar-<br>ter Stadtarchivs, mit seinem Team ausgerichtet hat, entdeckten er und die Leiter anderer<br>Archive in der Landeshauptstadt einen ural-<br>ten Leitsatz neu: "Gemeinsam sind wir<br>stark

ten Ecke – mitten hinein ins Zeitalter des<br>
Internets und der Bildungsoffensive.<br>
Erstes äußeres Zeichen dieser neuen Ko-<br>
operation ist eine 46 Seiten starke Broschüre<br>
auf der sich neunzehn Archive und Dokumen-<br>
tationsz gen, damit die Auflage von 19 000 Exempla-<br>ren gedruckt werden konnte. Die Adressaten

sind Schüler und Studenten, Schulen und Hochschulen, aber auch interessierte Forscher aller Couleur und Fachrichtung. Stadtar-<br>chivar Müller, der Initiator dieses ersten geneinsamen Schrittes in die Öffentlichkeit, sprink

noch nicht gegeben hat.<br>
Nort, so ist zu fragen, sind denn nun die<br>
19 Archive, die fürderhin gemeinsam für sich<br>
werben wollen? Da wäre zunächst einmal<br>
das Stadtarchiv, das gute Chancen besitzt,<br>
alsbald aus seinem Dornr

außerdem soll aus dem Wilhelmspalais am<br>
aus dem Wilhelmspalais am<br>
Stadthistorische Museum werden.<br>
Stadthistorische Museum werden.<br>
Solan folgen, an der Kulturmeile gelegen, das Hauptstaatsachiv und das Landeschrie<br>
gen

Fugen-Bolz-Platz in Rottenburg.<br>
Eugen-Bolz-Platz in Rottenburg.<br>
In einem Seitenflügel der Universität Ho-<br>
In einem Seitenflügel der Universität Ho-<br>
henheim sitzt das erst 1980 gegründete Wirt-<br>
schaftsarchiv Baden-Würt

nen umfangreichen Materialien zur Wirtschaftsgeschichte des Landes. Auch das Archiv von Daimler-Chrysler hat sich in den neuen Reigen eingereiht, ebenso die "Historische Kommunikation" des Hauses Bosch in neuen Reigen eingereicht, ebenso die "Historische Kommunikation" des Hauses Bosch in Feuerbach. Gleiches gilt für das Konzernathistorschein Feuerbach. Gleiches gilt für das Konzernathistorschein Historische Archiv von Por

Mehr im Internet unter www.archive-bw.de

**Stuttgarter Zeitung,** 

29.3.2006

### **Stefan George** im Netz

(1868–1933). Nun stelt er tur jeder<br>mann frei abrufbar im Netz.<br>Die vom Stefan-George-Archiv unter dem Dach der Wirttembergi-<br>schen Landesbibliothek erstellte Bi-<br>bliografie zu dem Bingener Autor und dem nach ihm benannten Kreis<br>ist seit kurzem online (www.statistik-bw.de/sgeorge). Zur Freude aller<br>Benutzer verzeichnet die tagesaktuelle Datenbank unter derzeit mehr als 10 000 Einträgen nicht nur Bücher, sondern auch Aufsätze und Zeitungsartikel sowie audiovisuelle und elektronische Medien ab Erscheinungsjahr 1975. nds

### **Stuttgarter Nachrichten,** 16.3.2006

# George-Bibliografie online und gratis

Württembergische Die Landesbibliothek Stuttgart (WLB) stellt ihre Stefan-George-Bibliografie kostenlos online über ihre Homepage zur Verfügung. In der Datenbank könne nicht nur nach Autor oder Titel, sondern auch nach Themen und Stichworten recherchiert werden, teilt die WLB mit. Erstellt werde die Datenbank vom Stefan-George-Archiv, sie Patenbank Voln Stetan-George-Archiv, sie<br>Verzeichne Bücher, Broschüren, Zeitschriften-<br>aufsätze und Zeitungsartikel sowie audiovisuelle und elektronische Medien zu George und dem George-Kreis vom Jahr 1975 an. Die verzeichnete Literatur sei mit wenigen Ausnahmen in der WLB vorhanden. St<sub>Z</sub>

<sup>38</sup> www.wlb-stuttgart.de

# Tanz unter Palmen oder zwischen Bücherregalen

#### Die Lange Nacht der Museen lockt am Samstag zu insgesamt 80 Stationen

Brasilianische Nacht, königliche Nacht,<br>Tausendundeine Nacht – die Lange Nacht<br>der Museen an diesem Samstag ist es wert, sich in volle Busse zu quetschen. Die Besu-<br>cher haben die Wahl zwischen 80 Stationen, so vielen wie nie zuvor.

#### VON BARBARA CZIMMER-GAUSS

Für zwölf Euro, so viel kostet das Ticket. können sich Kunstsinnige zwischen 19 und<br>2 Uhr von den Pendelbussen kreuz und quer durch die Stadt fahren lassen, die historiunten use staat namen tassen, ute massen<br>sche Straßenbahn benutzen und von Party<br>zu Vortrag, von Führung zu Installation<br>wechseln. Diesmal sollen die Bus-Routen kürzer sein, dafür aber öfter befahren werden. In der Wilhelma können sich die nächt-

#### **Stuttgarter Nachrichten, 17.3.2006**

lichen Besucher fühlen wie in Märchen aus-Tausendundeiner Nacht: Im Maurischen<br>Landhaus spielen Bands, zwischen Palmen and Volieren wird getanzt, im Wintergarten<br>erklingt Kaffeehausmusik, und die Tierpfleger bringen den Gästen Schlangen, Spinnen

ger brugen den Gasten Schaugen, Spinnen<br>
oder tropische Nutzpflanzen näher.<br>
Bunker verwandeln sich in Ausstellungs-<br>
orte: Unterm Wilhelmsplatz stellt die Carlichter<br>
tas Berberkunst aus, die Galerien Wollmann und Schwefe

ker untern Marktplatz.<br>
Emignischer Schloss zu: In höfschem Glanz laden die Doppelgänger<br>
des Königspaares Karl und Olga die Gäste<br>
zum Tanz ein. Musik aus den 20er Jahren<br>
und der Gegenwart erwartet die Besucher<br>
bei eine

Mercedes-Benz-Museum: die Abschiedsparty mit SWR-3-Band und DJs geht bis 4<br>Uhr. Ein Blick durchs Schlüsselloch aufs neue Mercedes-Benz-Museums ist gestattet.

neue Mercedes-Benz-Awaseums ist gestattet.<br>Wer gern bis über die Ohren in Literatur<br>eintaucht, ist in der Württembergischen Lan-<br>desbibliothek richtig, wo durch die unterirdi-<br>schen Magazine geführt wird und im Foyer<br>die B nacht zu einer brasilianischen macht.

nacht zu einer brasilianschen macht.<br>Im Abschiedshaus des Bürgerhospitals<br>zeigen Sargbauer aus England, wie die<br>letzte Hülle aussehen kann: wie ein Ballett-<br>schuh, eine Gitarre oder ein Skateboard bei-<br>spielsweise. Bestatt je nach Lebensgefühl.

In der Staatsgalerie liegt der Ausstel-<br>lungsschwerpunkt beim Experimentalfilm,

im Kunstmuseum spielt ein Kölner Orgel-<br><br/>trio unter dem Motto "Burning down the House", die Künstlergemeinschaft im Nordbahnhofsviertel überrascht mit Experimenbannorsvertet uberrascht mit Experimenten<br>ten, der Fernsehturm lässt anlässlich seines<br>50. Geburtstags einen Blick auf sein Fundament<br>merfen, und Verpflegung mit Essen<br>und Getränken – von gutbürgerlich bis exo-<br>tisch – gib

Escriptor es minier unu une cantalista bei beteilig-<br>ten Museen, Galerien, Ateliers und Kulturin-<br>stitutionen sowie im i-Punkt, allen Easy-Ticket-Vorverkaufsstellen und unter der Ticket-Vorverkausstellen und unter der Tricket-Hotline 07 11 / 6 01 54 44. Kinder unter zwölf Jahren haben freien Eintritt.

@ Weitere Informationen unter: www.lange-nacht.de

# Kulturfreunde machen die Nacht zum Tag

# 28 000 Besucher strömen in Museen - Wilhelma größter Zuschauermagnet

Mehr als 28 000 Besucher hat die neunte Auflage der Langen Nacht der Museen am Samstagabend mobilisiert - so viele wie nie zuvor. Sie alle einte nach dem siebenstündigen Museumsmarathon die Erkenntnis: Die lange Nacht ist viel zu kurz

#### VON STEFFEN ROMETSCH

Zwei Dinge sind bei der Langen Nacht der Museen gefragt: eine gute Logistik der eigenen Tour zwischen den 80 Galerien und Museen - und Geduld, ob am Eingang oder an der Bushaltestelle.

Das Württembergische Landesmuseum im Alten Schloss hat im Innenhof eigens den roten Teppich ausgerollt. Schließlich macht Four Teppen ausgerom. Scriiepinen macht<br>
zur Museumsnacht die königliche Familie<br>
Teglertet von der Städtgarde ihre Aufwartung, wenn auch nur als Doppelgänger.<br>
Horst Frank freilich darf sich mit Fug und

Recht zur Königsfamilie zählen. Er ist über eine "illegale Seitenlinie", wie er schmunzelnd einräumt, ein Nachfahre des letzten Königs von Württemberg, Wilhelm II., den er doubelt. Auch kulinarisch werden die Be-<br>sucher zurückversetzt ins Jahr 1806, als Württemberg zum Königreich erhoben worden ist. Gereicht werden Rumfordsche<br>Suppe – ein Armenessen aus jener Zeit – oder rote Wurst mit Kartoffelsalat, das Lieblingsessen von König Wilhelm II.

Eine Stärkung könnten auch jene gut gebrauchen, die einen Blick in den Tiefbunker Susanten, accurate DEAR and their demands of the United States and Sich in die 250 Meter lange Schlange ein-<br>reihen. Roswitha Urlaub und Susanne Pflieger aus Pliezhausen bewegen sich nur in<br>Zentimeterschritten vorwärts. Als sie endlich in den Bunker hinabsteigen dürfen, steigt ihnen modriger Geruch in die Nase. Die alten Tapeten erinnern noch an das

Hotel, das bis Mitte der 80er Jahre seine Gäste unter der Erde beherbergt hat.

Nur einen Steinwurf weiter, in der Württembergischen Landesbibliothek, sorgt Betina Ignacio mit ihrer Band bei brasilianischen Rhythmen für entspannte Stimmung. Schen Kityumen für emspannte Demarten<br>Zwei Stockwerke tiefer können Leseratten<br>einen Blick in die unterirdischen Magazine der größten Bibliothek des Landes werfen.<br>Mehr als 5,2 Millionen Medien lagern hier in aean an Suamhainn, acus an Suamhainn ann an Suamhainn ann an Suamhainn.<br>Bealann an Suamhainn an Suamhainn an Suamhainn an Suamhainn an Suamhainn an Suamhainn an Suamhainn.<br>Bealann an Suamhainn an Suamhainn an Suamhainn an wird: "2015 sind wir voll."

Mit Abstand größter Zuschauermagnet<br>war die Wilhelma, die erstmals bei der Museumsnacht zu nächtlicher Stunde ihre Pforten geöffnet hat. Schon um 23 Uhr zählten die Kontrolleure mehr als 10 000 Besucher.

#### **Stuttgarter Nachrichten, 20.3.2006**

# Am Montag zu Gast in Stuttgart: Robert O. Paxton Faschismus ist dynamisch

In der Entwicklung der zeitgeschichtlichen<br>Forschung über Faschismus und Nationalsozialismus haben sich immer Phasen von Gesamtdeutungen und solche mit der Bearbeitung von Einzelaspekten abgelöst

#### VON HARALD LOCH

Oft schon hat man vermutet, es gebe nichts Neues mehr zu diesem Thema zu sagen, prompt überraschten neue Forschungen oder neue Beurteilungen. In letzter Zeit sind etwa die Arbeiten von Götz Alv oder auch groß angelegte multimediale italienische Sammelwerk "Storia della Shoah" zu<br>nennen. Der New Yorker Historiker Robert O. Paxton entwickelte jetzt aus seiner<br>lebenslangen Beschäftigung mit der Geschichte Europas im 20. Jahrhundert eine<br>neue Phänomenologie des Faschismus.<br>"Anatomie des Faschismus" ist das Werk betitelt, und Paxton skizziert darin Faschismus als eine dynamische, prozesshafte<br>Erscheinung. Er bezieht in seine Untersuchung<br>die Wechselwirkungen zwischen<br>Faschismus und anderen gesellschaftlichen Akteuren ein und widerspricht vehement<br>der gelegentlich aufgestellten These, der Faschismus in Deutschland sei "national-<br>sozialistisch", also auf eine vielleicht pervertierte Weise doch auch "sozialistisch" gewe-<br>sen. Er weist überzeugend nach, dass der Fasen. Er weist uoerzeugen anach, aast ener ra-<br>schismus, vor allem in seiner von Taktik gerägten Anfangsphase, aber auch in Zeiten<br>der Bedrängnis Zugeständnisse an den Le-<br>benstandard der Massen gemacht hat. Die<br>Nazis hätte tel weggenommen, sondern den von ihnen<br>bekämpften inneren oder äußeren Gegnern, also den enteigneten Juden und den unter-<br>drückten Völkern in den besetzten Ländern. Die Nazis haben, durchaus aus Angst vor<br>der eigenen Bevölkerung, diese nicht wie im Ersten Weltkrieg hungern lassen, sondern den noch ärmeren russischen und ukrainiden noch anneren russischen und ukrainischen Menschen das Wenige, was sie hatten, weggenommen, um den begünstigten Volksgenossen zu beweisen, dass es sich lohnt, der<br>"Herrenrasse" anzugehören und damit ihre aktive Loyalität sicherzustellen.

Am kommenden Montag, 3. April, stellt Robert O. Paxton "Anatomie des Faschisvor. Beginn: 18 Uhr

**Stuttgarter Nachrichten, 31.3.2006** 

# Alter Streit über die neue "Reformschrift"

Ausstellung in der Landesbibliothek zeigt Bücher und Ideale aus der Zeit um 1800

Mit Büchern aus einer Privatsammlung wirft die Landesbibliothek ein<br>Schlaglicht auf eine Epoche, in der<br>Männer sich wegen eines typografischen Schnörkels überwerfen konnten. Im Zeitalter um 1800 verrieten<br>Schönheitsideale politische Vorlieben.

#### Von Dorothee Haßkamp

Unter dem Schillerzitat "Anmut und Würde" sind Bücher aus der so genannten Goethezeit versammelt, allerdings kaum Goethe und Schiller. Ob Almanach, Reiseführer oder Mo-Science : o Francisco de Ausgaben für eine exklusive Oberschicht", sagt der Bücherliebhaber<br>Wulf D. von Lucius. Nicht der literarische Inhalt ist das Kriterium für die Sammlung,<br>die der Verleger gemeinsam mit seiner Frau Akka von Lucius zusammengetragen hat, son-

**Stuttgarter Zeitung, 11.5.2006** 

dern die Schönheitsmerkmale jener Zeit: ein kostbarer Einband, der verschwenderische<br>Umgang mit teurem Papier zu Gunsten einer eleganten Schriftart, feine Kupferillustrationen. Wer sich die Bücher über Gartenbaukunst leisten konnte, war meist auch um den<br>passenden Garten zu beneiden. Den ließen die Leser mit gotischen Kapellen, Moscheen<br>oder chinesischen Teehäusern dekorieren.

Vas in einer der Vitrinen für Laien ein-<br>fach ein Buch in Fraktur ist, war vor 200<br>Jahren ein-<br>fach ein Buch in Fraktur ist, war vor 200<br>Jahren ein-<br>Stein- ein-<br>Fachleute wie der Sammler von Lucius oder<br>die Referentin Silk Dienstag mit dem Vernissagepublikum ge-<br>teilt haben, auf den ersten Blick. Sie erzählen vom Aufruhr, den eine neue Typografie 1794<br>entfachte. Diese Fraktur war schnörkelloser<br>in der Gestaltung, klarer in den Proportionen,<br>lesefreundlicher – kurz: sie entsprach dem

klassizistischen Schönheitsideal. Kopfschüttelnd vernahm das Publikum, mit welcher<br>Erbitterung gestritten wurde. Die Befürworter jubelten, die neue Ästhetik werde das<br>Ansehen der Deutschen steigern, das Erlernen der deutschen Sprache erleichtern, die<br>Europäer einander näher bringen. Die Liebhaber der altdeutschen "Mönchsschrift" wetter-<br>ten, dass den Menschen eine künstliche Recontracted the measurement was contracted to the formschrift aufgezwungen werde, die nur<br>wenige mühelos lesen könnten. Plötzlich klang der 200 Jahre alte Streit für ein Publi-<br>kum, das "daß" gelernt hat und nun "das"<br>schre

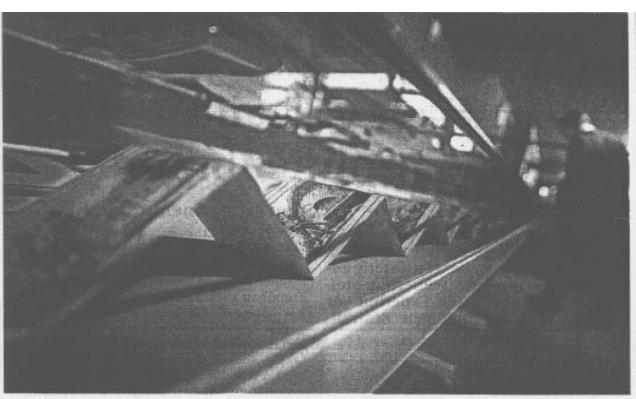

Dicke Bücher mit bunten Illustrationen sind um 1800 Luxusartikel gewesen. Foto Heinz Heiss

**IMPRESSUM**  Redaktion und Layout:

Birgit Oberhausen Dr. Jörg Ennen

Fotos:

Dr. Vera Trost

Scans:

#### Birgit Mack

ISSN 1615-3820

Anschrift: Württembergische Landesbibliothek Stuttgart Postfach 105441 70047 Stuttgart Tel: 0711/212-4463 (Ennen) Fax: 0711/212-4422 Mail: ennen@wlb-stuttgart.de Internetversion: http://www.wlb-stuttgart.de/forum/startseite.html